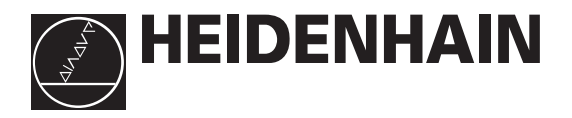

# User's Manual

# **IK 320**  VMEbus Counter Card

# **Validity**

This manual describes the IK 320 beginning with software version

246 118-08

# **Table of Contents**

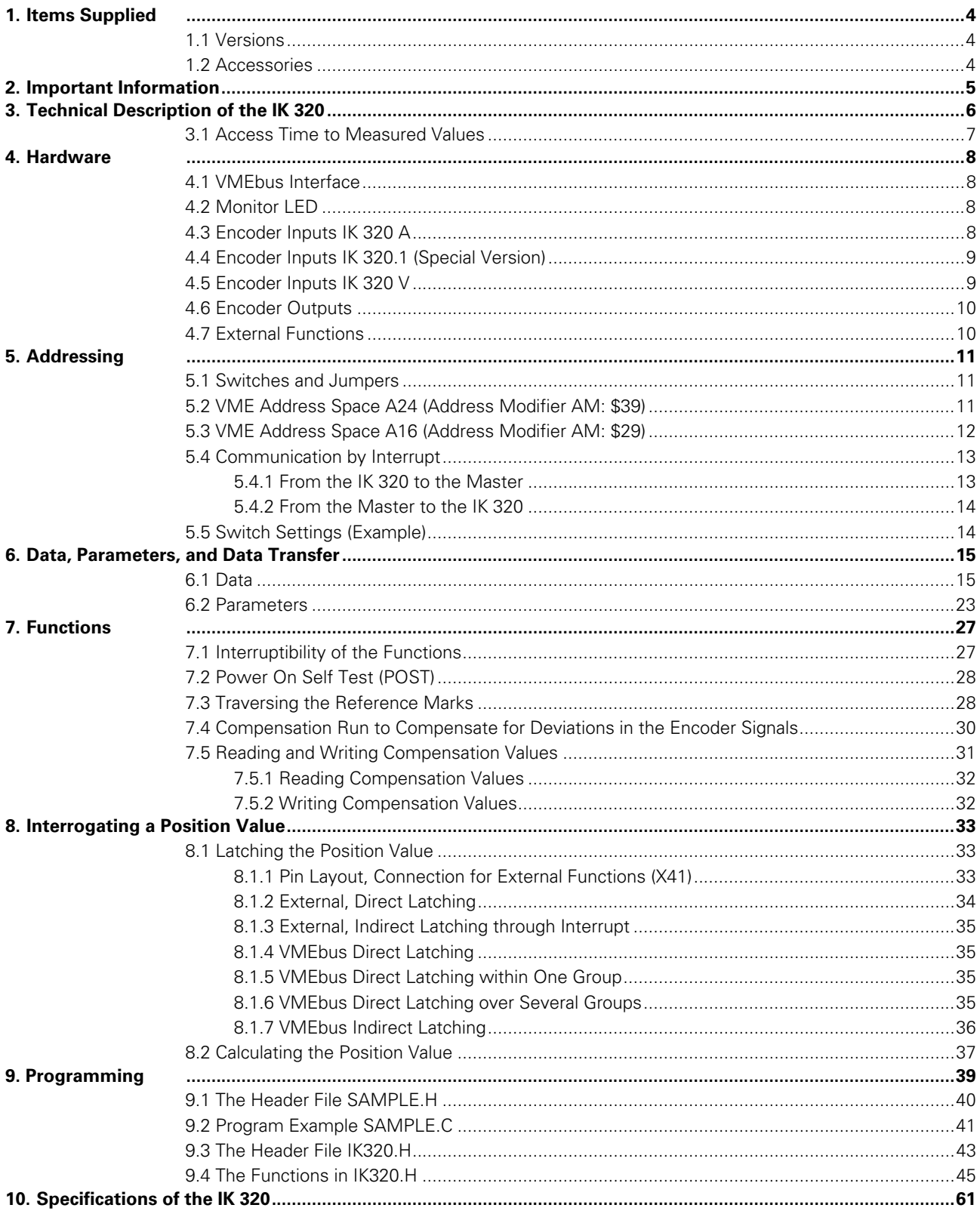

## **1. Items Supplied**

IK 320 VMEbus counter card, driver software and User's Manual

#### **1.1 Versions**

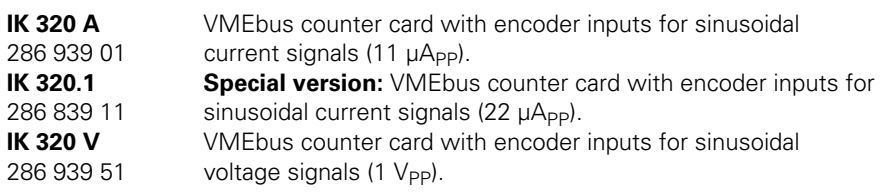

#### **1.2 Accessories**

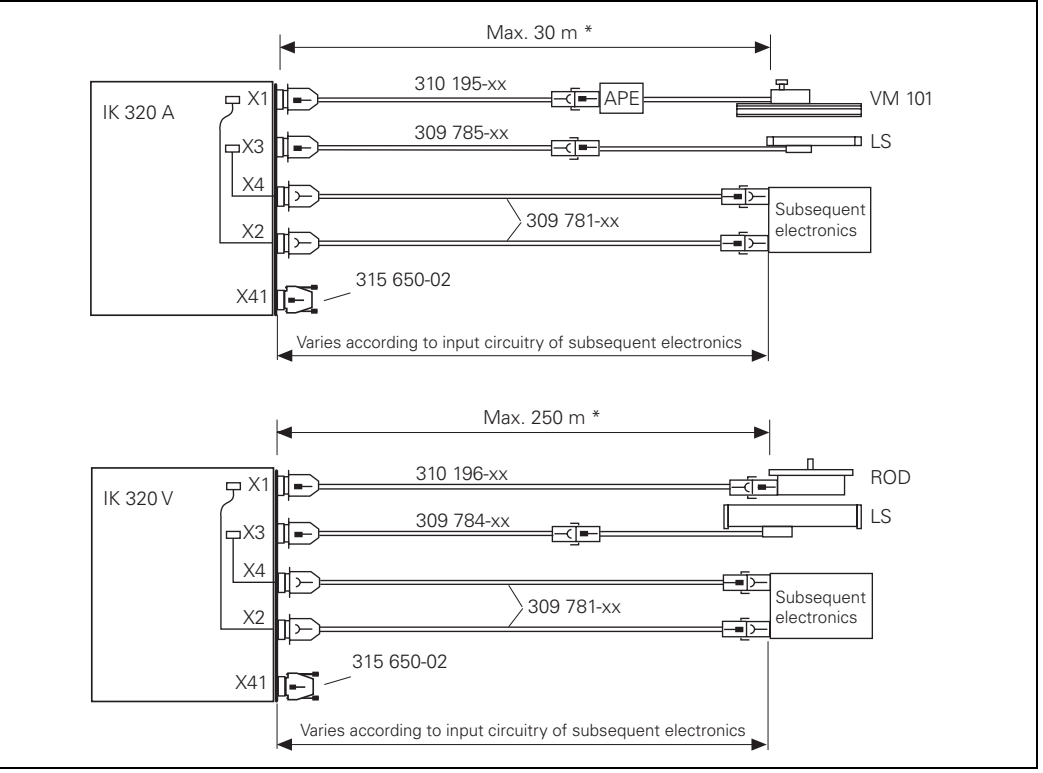

\*For 5.1-V power supply and current consumption of the encoder < 65 mA.

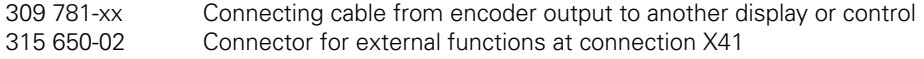

#### **IK 320 A/IK 320.1**

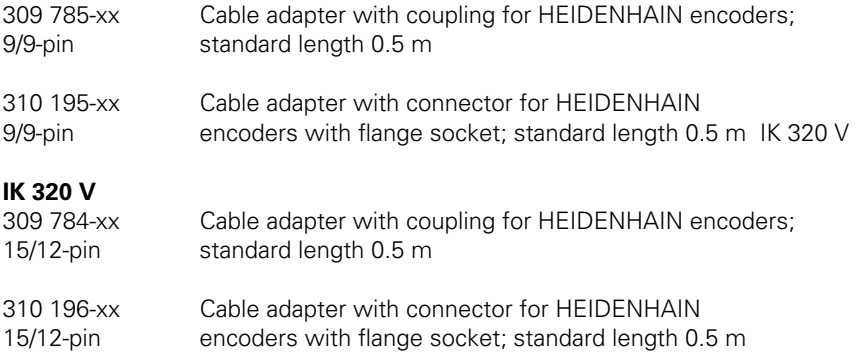

## **2. Important Information**

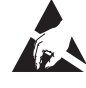

#### **Danger to internal components!**

When handling components that can be damaged by **electrostatic discharge (ESD),** follow the safety recommendations in EN 100 015. Use only antistatic packaging material. Be sure that the work station and the technician are properly grounded during installation.

#### **Notes on the terms used:**

- Numbers in hexadecimal notation are identified by \$, for example: \$FF.
- Inverted signals contain a minus sign before the signal name, e.g. –PULSE1.
- The encoder inputs are designated Axis 1 (corresponding to connection X1) and Axis 2 (corresponding to connection X3).
- The term **"to latch"** means that the count value is entered in the data register. This count value must then be interrogated, i.e. read by the software and stored in the computer or displayed on the screen.
- Please refer to the technical literature on the VMEbus for the significance of the VMEbus signals and related terms.

## **3. Technical Description of the IK 320**

You may connect two HEIDENHAIN encoders with sinusoidal current signals (IK 320 A) or voltage signals (IK 320 V) to the IK 320 VMEbus counter card. The positions of the two encoders are transmitted to the computer and further processed by the software. The IK 320 is ideal for applications requiring high resolution of encoder signals.

#### **Block diagram:**

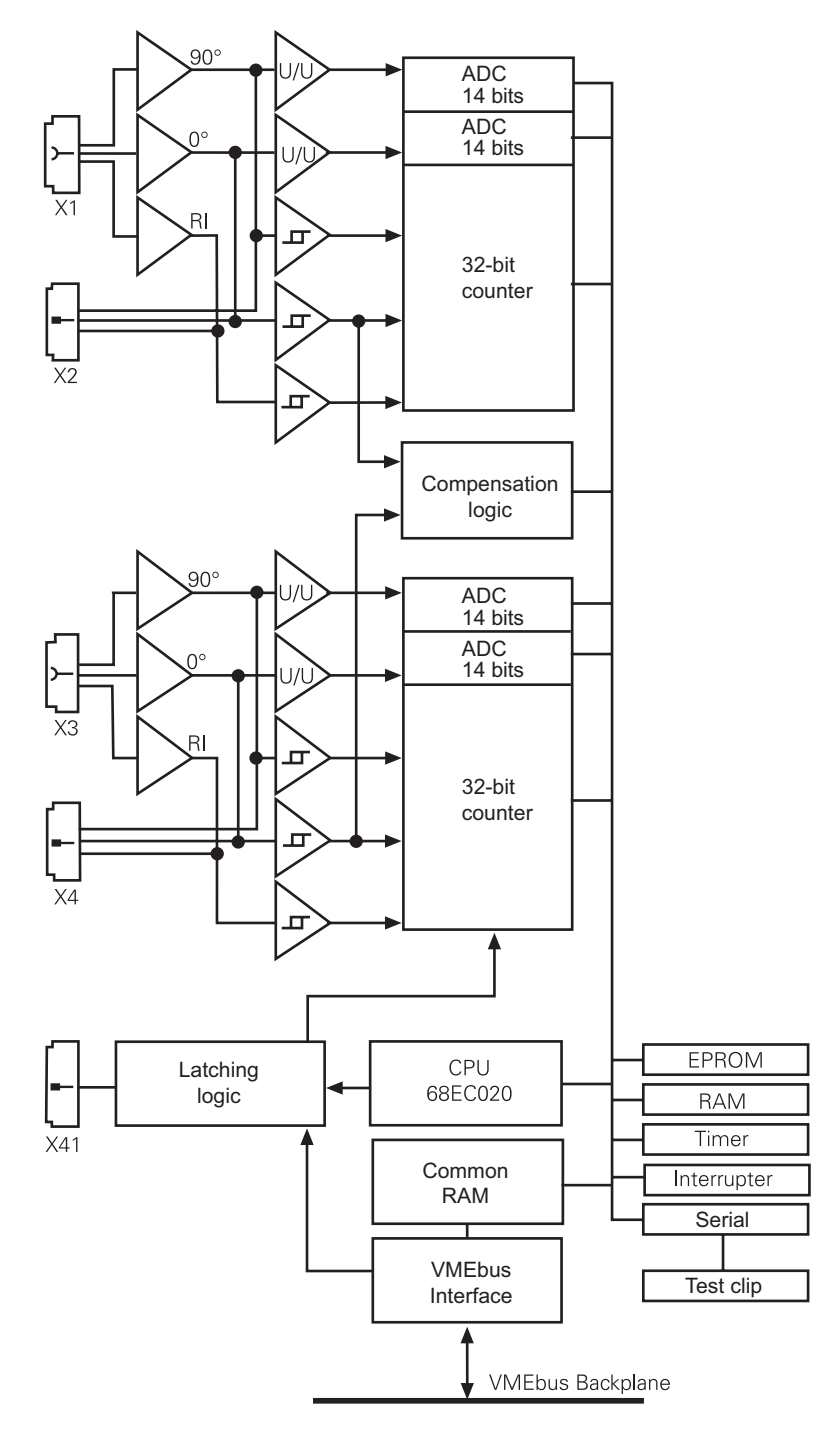

The IK 320's interpolation electronics subdivides the signal period of the input signal 4096-fold. The 44-bit wide measured value is formed from the interpolation value (12 bits) and the value of the period counter (32 bits). The IK 320 stores the measured values in the 48-bit data registers; it does not use the bottom 4 bits. The measured values can be latched either through external inputs, via software, or by reference-mark traverse. Then they can be transferred to the computer via the VMEbus.

You can improve the accuracy of the measurement result if you determine the signal shape of the sinusoidal encoder signals by means of a compensation run. The IK 320 analyzes the signal shape and stores compensation values at up to 4096 compensation points for the signal shape of the analog signals.

Communication between the computer (master) and the IK 320 (slave) takes place by means of interrupts and a common RAM for data and parameters (see Chapter 6 "Data, Parameters and Data Transfer").

#### **3.1 Access Time to Measured Values**

The time to access measured values is approximately 400 µs per axis.

## **4. Hardware**

#### **4.1 VMEbus Interface**

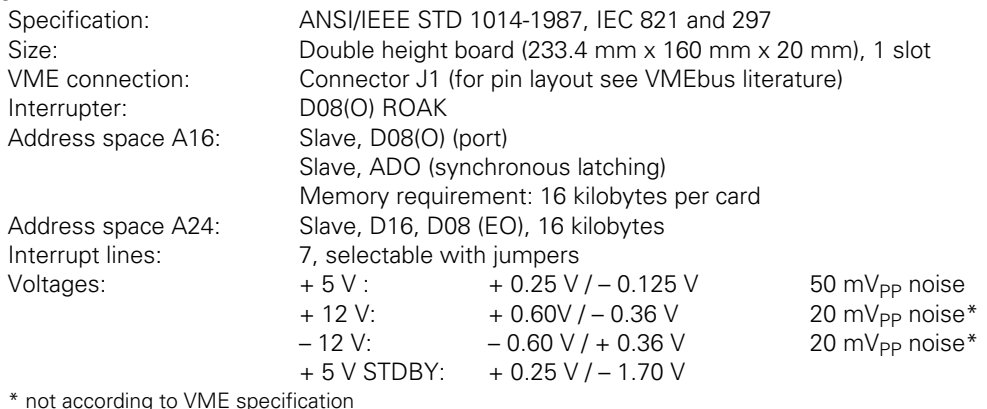

\* not according to VME specification

щĻ

Noise levels on  $\pm$  12 V are not specified according to VMEbus. The noise levels on  $\pm$  12 V must be held as low as possible. Noise in the power supply can impair the measuring accuracy.

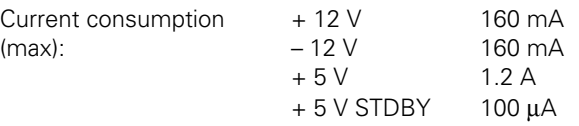

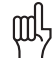

The stand-by voltage supplies the compensation value memory.

#### **4.2 Monitor LED**

There is a green monitor LED on the board — near the VMEbus connector. The **monitor LED**  flashes on power-up at a frequency of approx. 1 Hz and indicates that the card is working. While the encoder signal is being scanned — during the compensation run — the LED does not flash (it remains either on or off). In the event of local faults on the card, it flashes at approximately double the frequency. You can clear this error message only by powering down the system or by a RESET on the VMEbus.

#### **4.3 Encoder Inputs IK 320 A**

You can connect HEIDENHAIN linear encoders or angle encoders with sinusoidal current signals I<sub>1</sub> and  $I_2$  to the IK 320 A.

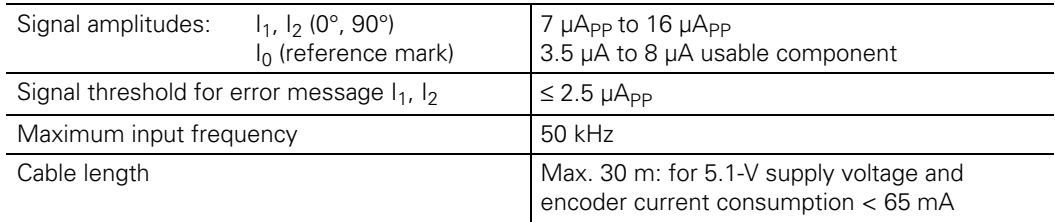

### **Connection X1, X3 for encoders**

D-sub connection with female contact (9-pin)

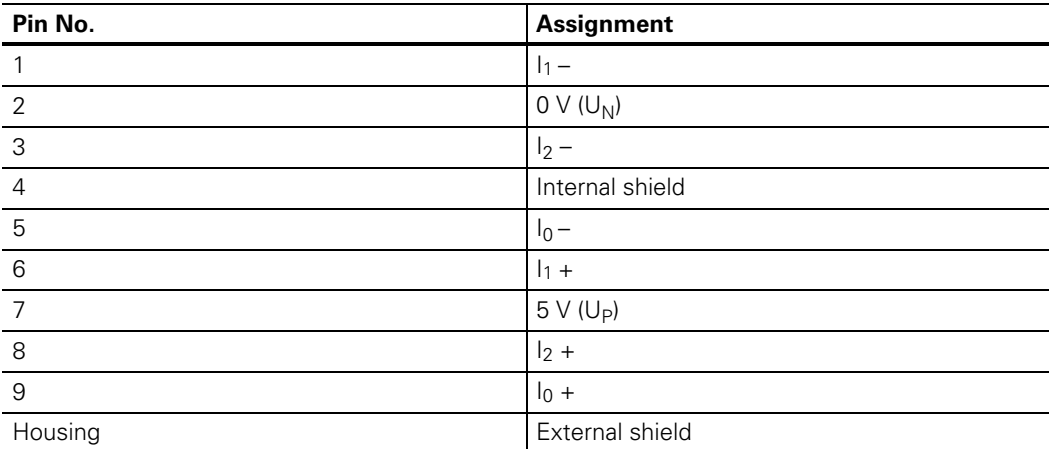

#### **4.4 Encoder Inputs IK 320.1 (Special Version)**

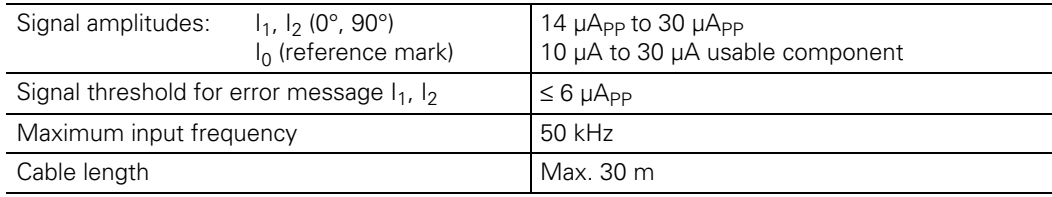

#### **4.5 Encoder Inputs IK 320 V**

You can connect HEIDENHAIN linear encoders or angle encoders with sinusoidal voltage signals A and B to the IK 320 V.

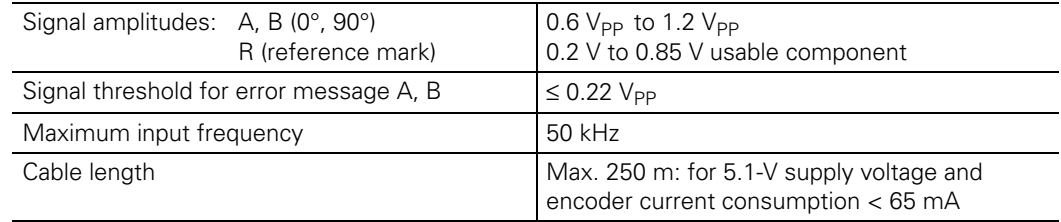

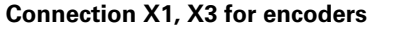

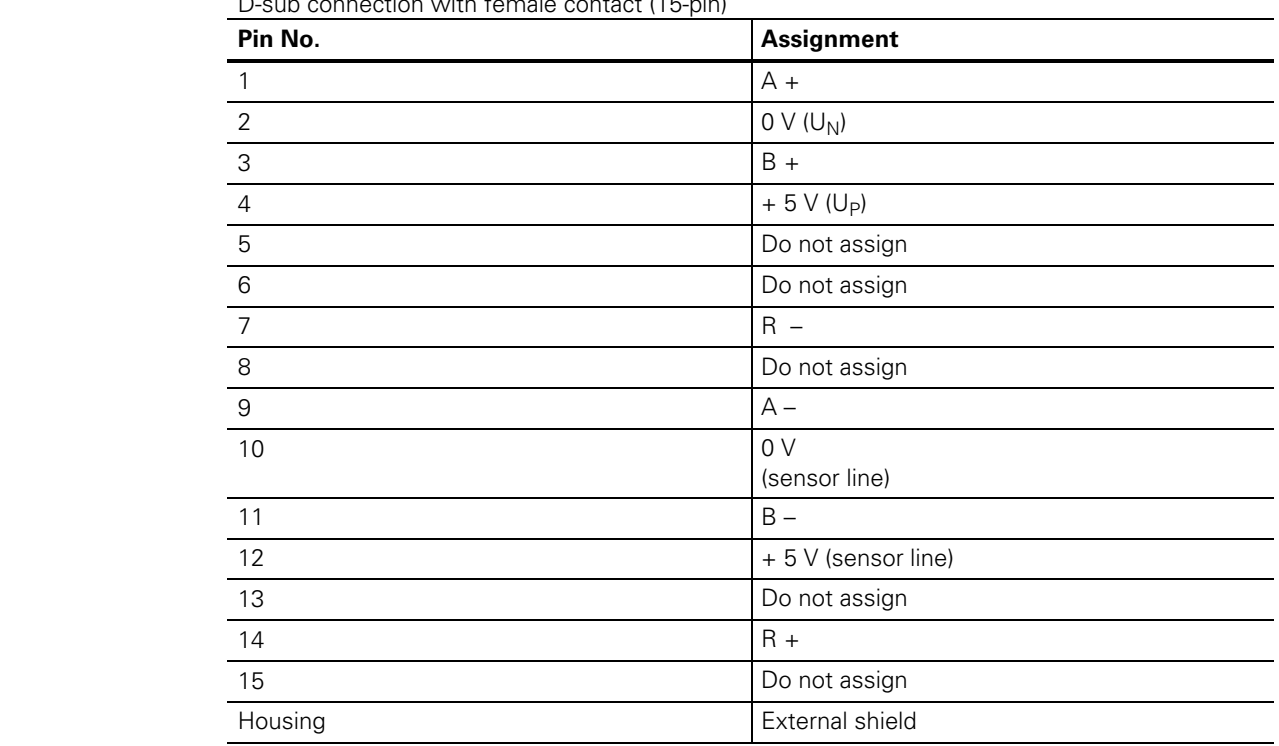

D-sub connection with female contact (15-pin)

#### **4.6 Encoder Outputs**

The IK 320 additionally transmits the encoder signals of inputs 1 (connection X1) and 2 (connection X3) to two 9-pin D-sub connectors in the form of **sinusoidal current signals** (11 µA<sub>PP</sub>). Connect these outputs only to subsequent electronics with input amplifiers supplied with  $\pm$  12 V; other input amplifiers will be overloaded ( $U_0$  on the IK 320 is 0 V). Adapter cables (Id. Nr. 309 781-01) for connecting HEIDENHAIN position display units are available (see "1.2 Accessories"). **Do not connect any EXE interpolation electronics!**

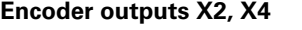

D-sub connection with male contact (9-pin)

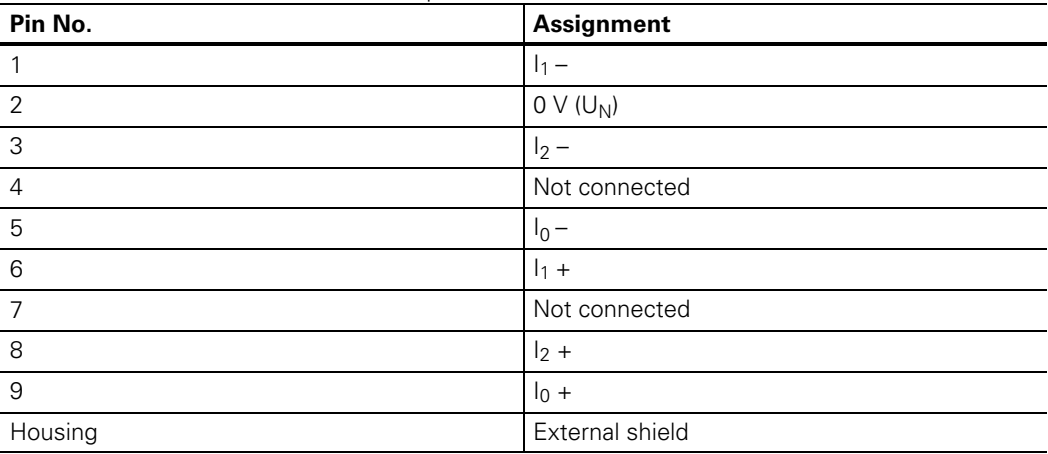

#### **4.7 External Functions**

A 9-pin D-sub connector is provided for external latching of measured values and for synchronous latching of multiple cards. The required connector (ld. Nr. 315 650-02) can be ordered from HEIDENHAIN. For a more detailed description of this connection, refer to "8.1 Latching the Position Value."

## **5. Addressing**

#### **5.1 Switches and Jumpers**

The IK 320 has two DIP switches and three jumpers. DIP switch SI determines the address of VME address space A16 and switch SII the address of VME address space A24. Jumpers J1 and J2 determine the interrupt request and interrupt acknowledge line. Jumper J3 determines the behavior of the IK 320 during an "ADDRESS ONLY cycle" (ADO cycle).

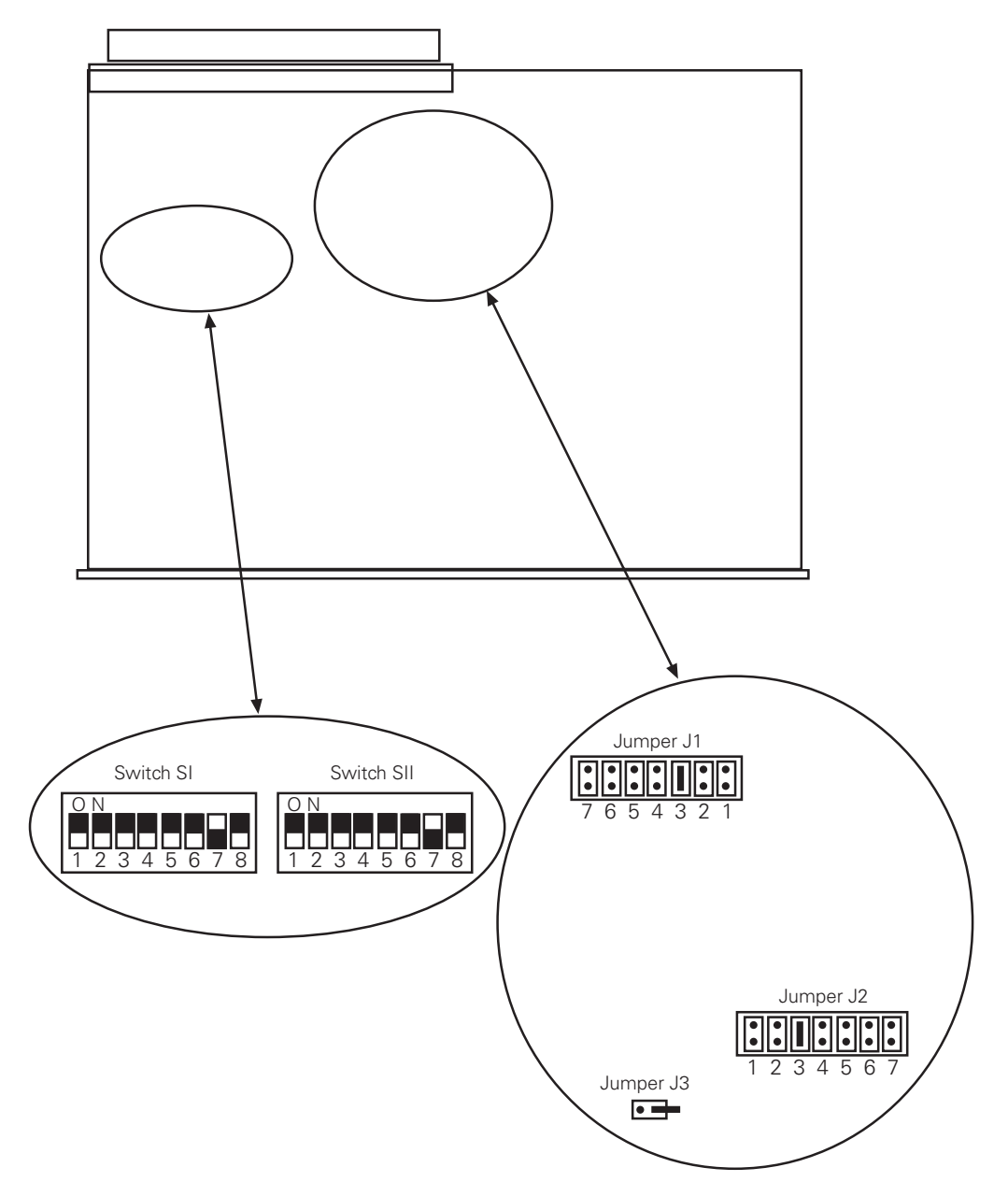

#### **5.2 VME Address Space A24 (Address Modifier AM: \$39)**

Data is exchanged between the master and lK 320 through a common 16-KB RAM (in VME address space A24) on the IK 320.

By means of the 8-pin DIP switch SII on the card, you set the IK address in the upper quarter of address space A24 (range \$C00000 - \$FFFFFF).

The basic address of the card is calculated as follows:

**Basic address (BA) = \$C00000 + (DIP switch SII\*\$4000)** 

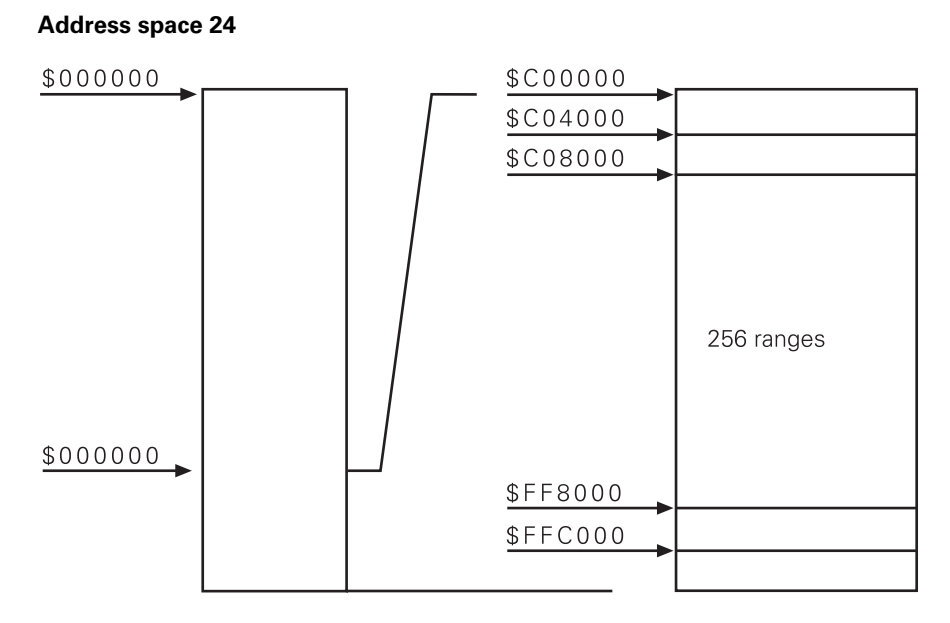

#### **5.3 VME Address Space A16 (Address Modifier AM: \$29)**

- The IK 320 provides two functions in address space A16:
- Local interrupt on the IK 320.
- Latch signal (synchronous latching) and local interrupt. A latch signal can be generated on several cards simultaneously.

Address space A16 is divided into eight ranges (corresponding to groups) by S8, S7 and S6 (DIP switch SI).

#### **Address space A16**

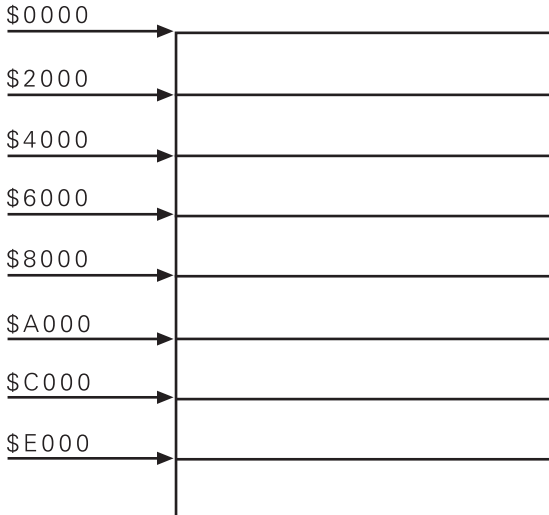

The master can generate a **common** latch signal for all cards with the same group setting (DIP switch SI: S8, S7, S6) by carrying out an ADDRESS ONLY cycle at address \$00 within this range (the ADDRESS ONLY cycle does not return –DTACK). If an ADO cycle is not possible, see "8.1.5 VMEbus Direct Latching within One Group."

Within one group, the cards are differentiated from the DIP switch S1 by the switches S5 to S1. The addresses for interrupt generation are in the lowest 32 words within the 8-KB range. Writing to a set interrupt address generates a local interrupt.

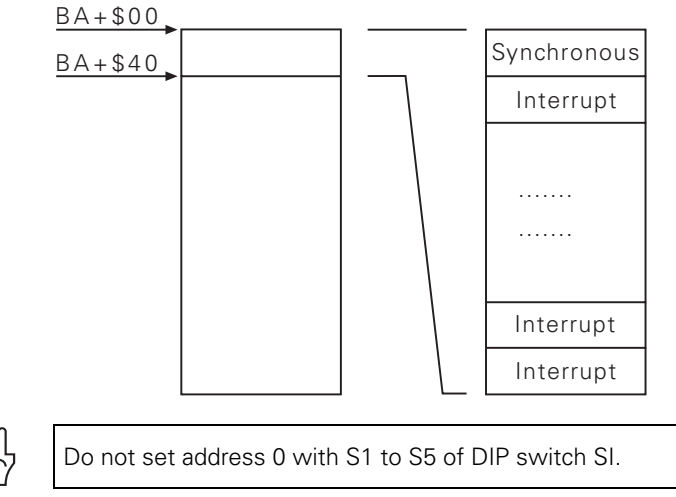

∭ľ

The set addresses are calculated as follows:

#### **Group address = (DIP switch SI: S8, S7, S6) \* \$2000 Interrupt address = Group address + (DIP switch SI: S5-S1)\* 2**

#### **5.4 Communication by Interrupt**

#### **5.4.1 From the IK 320 to the Master**

The IK 320 generates an interrupt on the VMEbus for messages to the master. The master must have cleared the IK interrupt status register so that the IK 320 can send an interrupt to the master. Only then can the IK 320 place the message in the IK interrupt status register (16-bit word). The interrupt request line is selected with jumper J1 (possible lines: –IRQ1 to–IRQ7). The IK 320 stores an interrupt until the master performs an interrupt acknowledge cycle. If a valid IACK cycle is recognized, the IK 320 outputs the vector number (= switch setting of DIP switch SI) as a code for the card and clears the interrupt. The master can read the IK interrupt status register of the IK 320 in the interrupt service. Finally, the master must clear the IK interrupt status register to allow the IK 320 to output new interrupts.

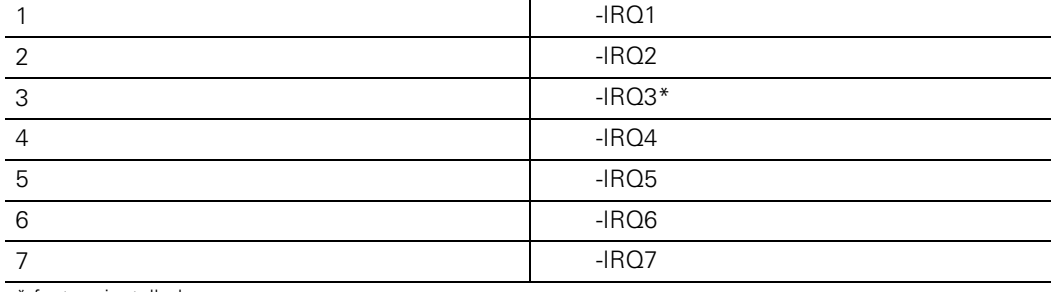

#### **Jumper 1:** Interrupt request line

\* factory-installed

**Note:** No jumper = Interrupt inhibited.

#### **Jumper 2:** Interrupt acknowledge line

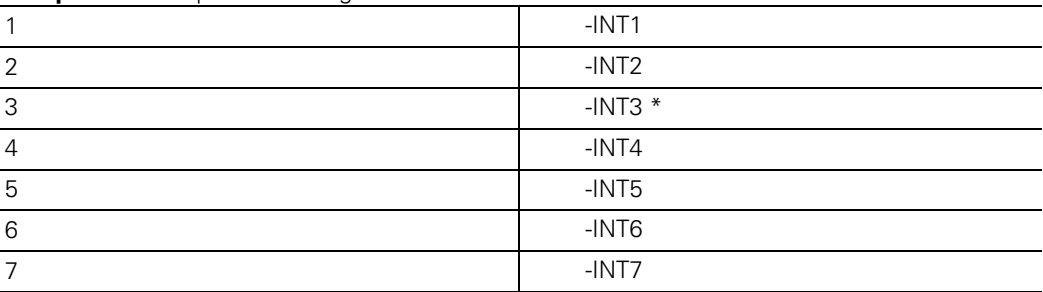

\* factory-installed

Note: The interrupt acknowledge line must correspond to the interrupt request line.

#### **5.4.2 From the Master to the IK 320**

The master writes the desired function number in parameter P81. Then the master generates an interrupt (ADO cycle) by writing the interrupt address to address space A16 on the IK 320. The IK 320 detects the interrupt, branches according to the entered function number and executes the function.

#### **Jumper 3:**

Defines whether the card generates a DATCK pulse during an ADO (see also "8.1.5 VMEbus Direct Latching within One Group").<br>Jumper open: No DATCK Jumper open:<br>Jumper closed: DATCK is generated

#### **5.5 Switch Settings (Example)**

The entire system contains a total of five IK 320s divided into three groups:

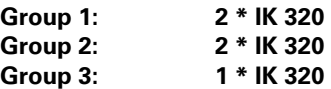

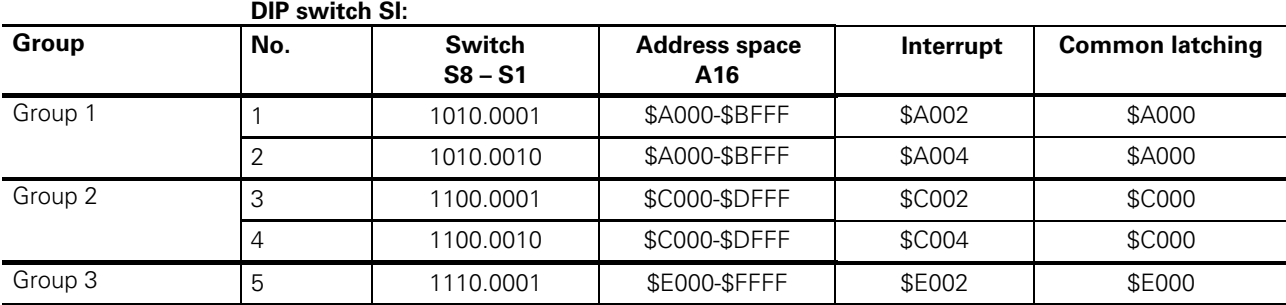

#### **DIP switch SII:**

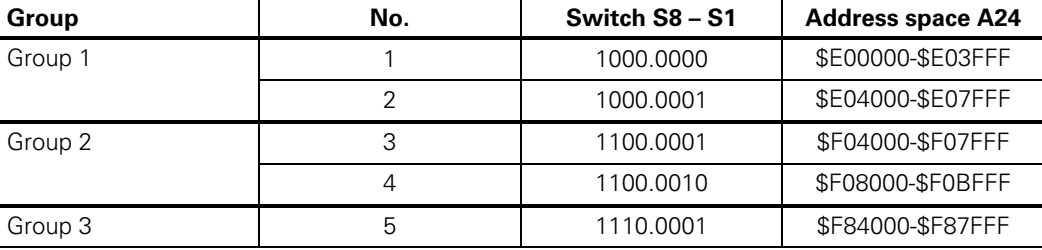

#### **Note:**

Table entry "1" means the switch is set to "OFF." For address formation, the OFF setting means that the address bit has the value 1 (logic level  $= 5V$ ).

## **6. Data, Parameters, and Data Transfer**

Data is exchanged between the master and IK 320 through a common RAM. Interrupts and markers are used to coordinate the transfer. The common RAM is subdivided into the two functional groups **Data** and **Parameters.**

#### **6.1 Data**

Access to the data area is coordinated with transfer markers: when the corresponding transfer marker is **\$00**, the IK 320 can write; if it is **\$01**, the master can read. The transfer markers are cleared in POST (**P**ower **O**n **S**elf **T**est). If the IK 320 encounters a set marker while writing, an error message is sent to the master and the write procedure is delayed until the master deletes the marker.

#### **BA+\$00: Position value of axis 1**

Size: 6 bytes, Motorola format (high byte first)

A 48-bit number is transmitted. The upper 32 bits contain the count value and the lower 16 bits the interpolation value. Since the interpolation value requires only 12 bits, the bottom 4 bits are not used.

#### **BA+\$06: Status of axis 1**

Size: 1 byte

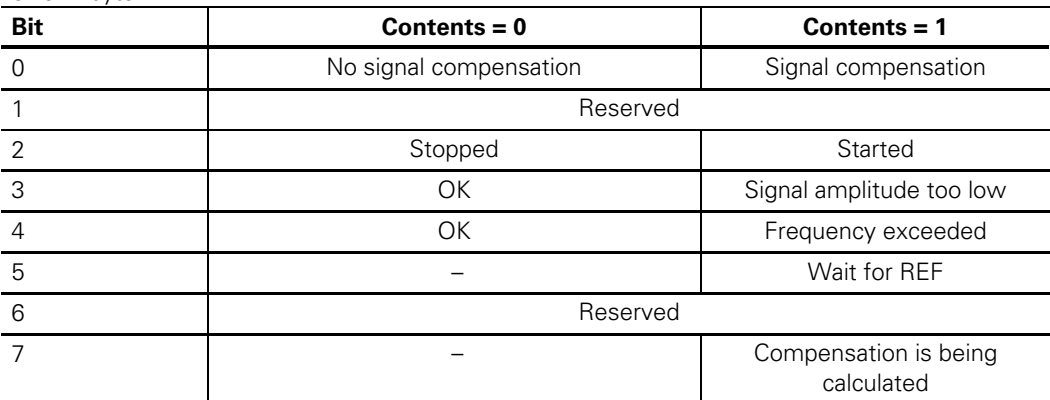

The status is updated with each measured value interrogation.

#### **Meanings of the individual bits:**

**Bit 0:** 0: The signal was not compensated during the most recent measured value interrogation, since:

- The position lies outside of the compensated range.
	- P06 of this axis is not switched on.
	- There are no valid compensation values in the memory.
- The axis has not yet traversed the reference mark (see Chapter 7.3).
- 1: The signal was compensated during the most recent measured value interrogation.
- **Bit 2:** 0: The axis has stopped; it has not yet traversed the reference mark(s).
	- 1: The axis is started; the bit is set after the referencing function (function number 08) has been called and the reference marks have been traversed
- **Bit 3:** 0: The signal amplitude was OK during the most recent measured value interrogation.
	- 1: The signal amplitude was too small during the last measured value interrogation.
- **Bit 4:** 0: The frequency of the encoder signal did not exceed permissible values.
- 1: The frequency of the encoder signal exceeded permissible values. **Bit 5:** 0: The axis is not in the "Waiting for reference mark" status.
	- 1: The axis is in the "Waiting for reference mark" status; the bit is set

 after function call 08 and reset when the reference mark is traversed. **Bit 7:** The bit is effective only during the compensation run.

- 0: The compensation run calculation has not yet started, or it is finished.
	- 1: The compensation run is being calculated (see Chapter 7.4).

#### **BA+\$07: Transfer marker of axis 1**

Size: 1 byte Transfer marker = \$00: IK 320 can write Transfer marker = \$01: Master can read

#### **BA+\$08: Position value of axis 2**

Size: 6 bytes, Motorola format (high byte first).

A 48-bit number is transmitted. The upper 32 bits contain the count value and the lower 16 bits the interpolation value. Since the interpolation value requires only 12 bits, the bottom 4 bits are not used.

## **BA+\$0E: Status of axis 2**

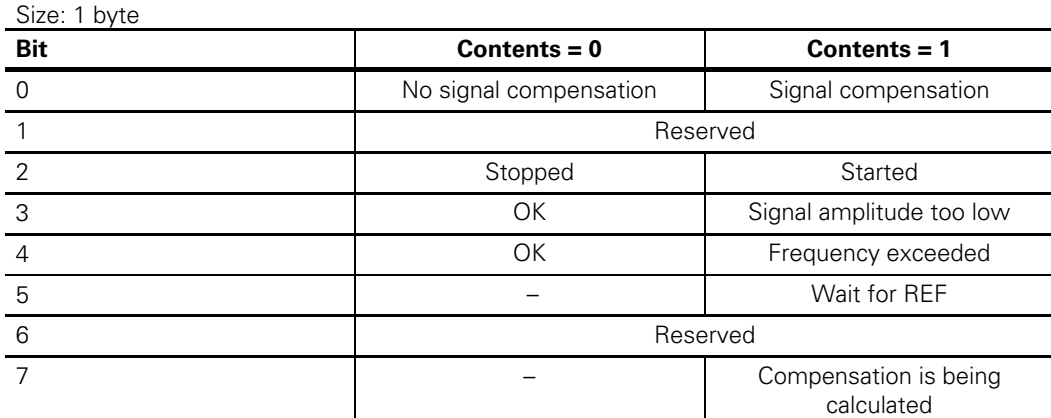

The status is updated with each measured value interrogation.

Meanings of the individual bits: see description **BA+\$06: Status of axis 1**

#### **BA+\$0F: Transfer marker of axis 2**

Size: 1 byte Transfer marker = \$00: IK 320 can write Transfer marker = \$01: Master can read

#### **BA+\$10: Common position value of combined axes 1 and 2**

Size: 6 bytes, Motorola format (high byte first)

A 48-bit number is transmitted. The upper 32 bits contain the count value and the lower 16 bits the interpolation value. Since the interpolation value requires only 12 bits, the bottom 4 bits are not used.

#### **BA+\$16: Status for common position value of combined axes 1 and 2**

Size: 1 byte Reserved, not used

**BA+\$17: Transfer marker for common position value of combined axes 1 and 2**  Size: 1 byte

#### **BA+\$18: IK interrupt status**

Size: word

When the IK 320 sends the master an interrupt, the cause of the interrupt is shown in the interrupt status word. The master must read and then delete the status word in the interrupt service routine before the IK 320 can output a new interrupt.

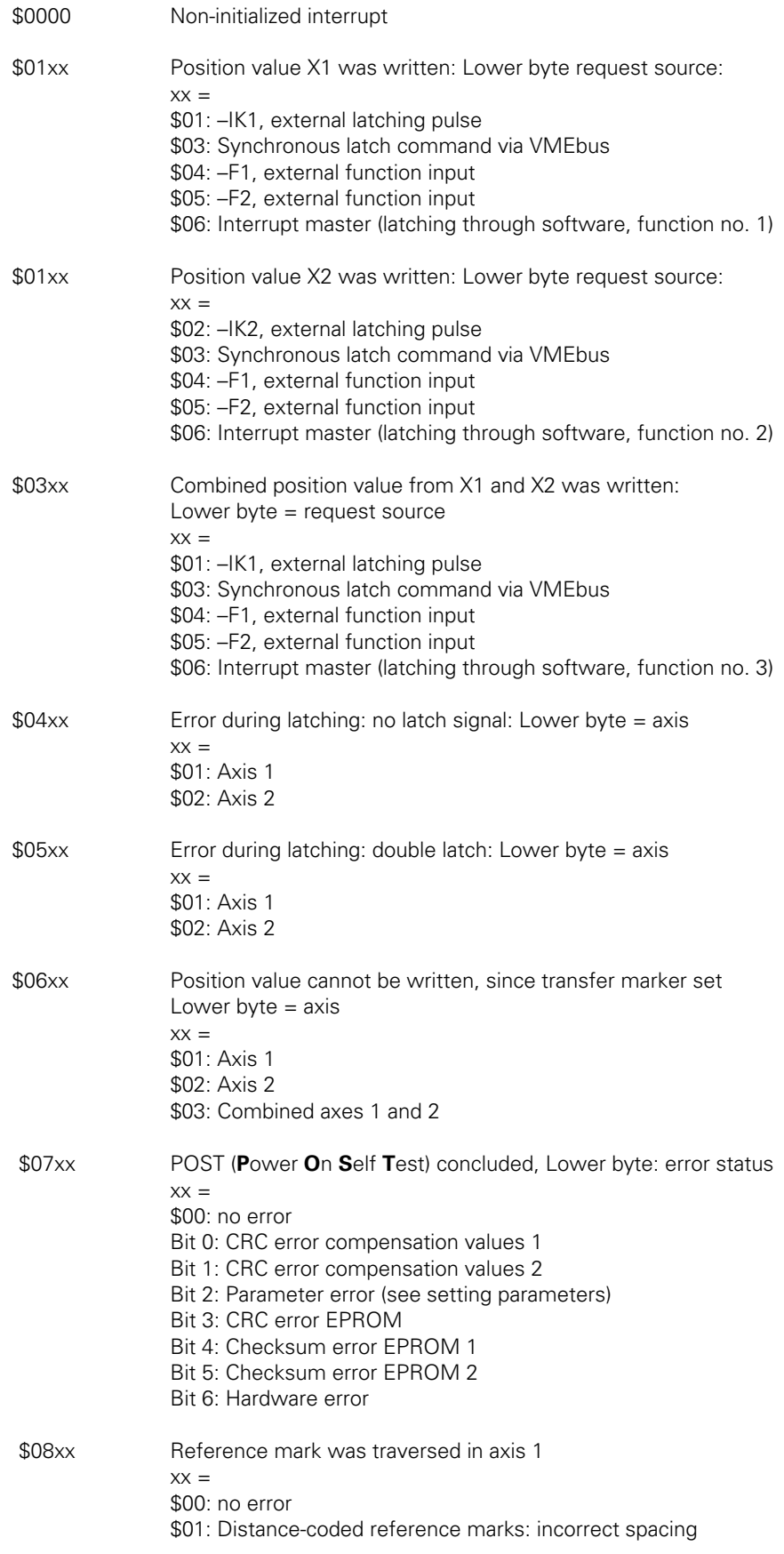

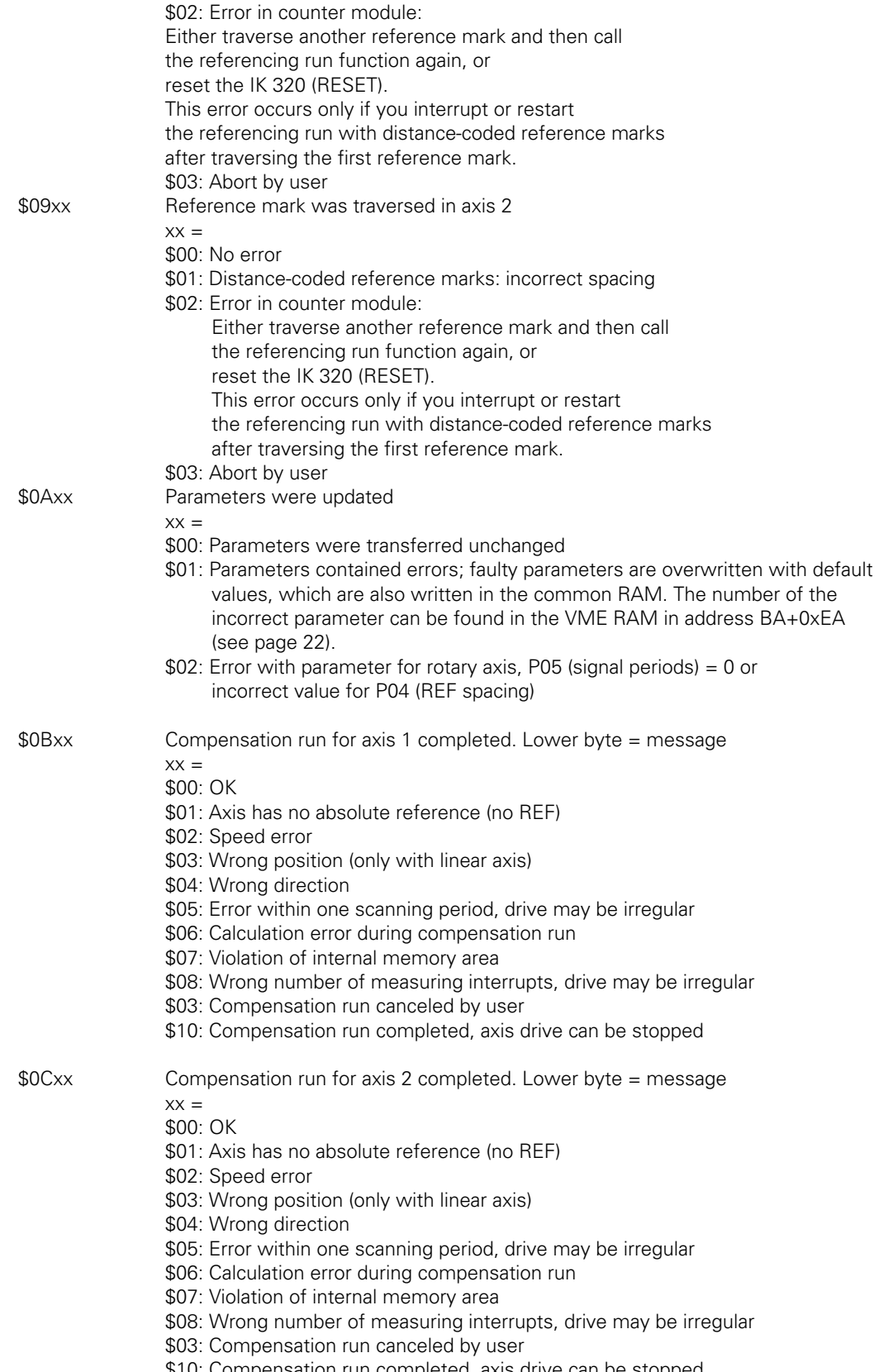

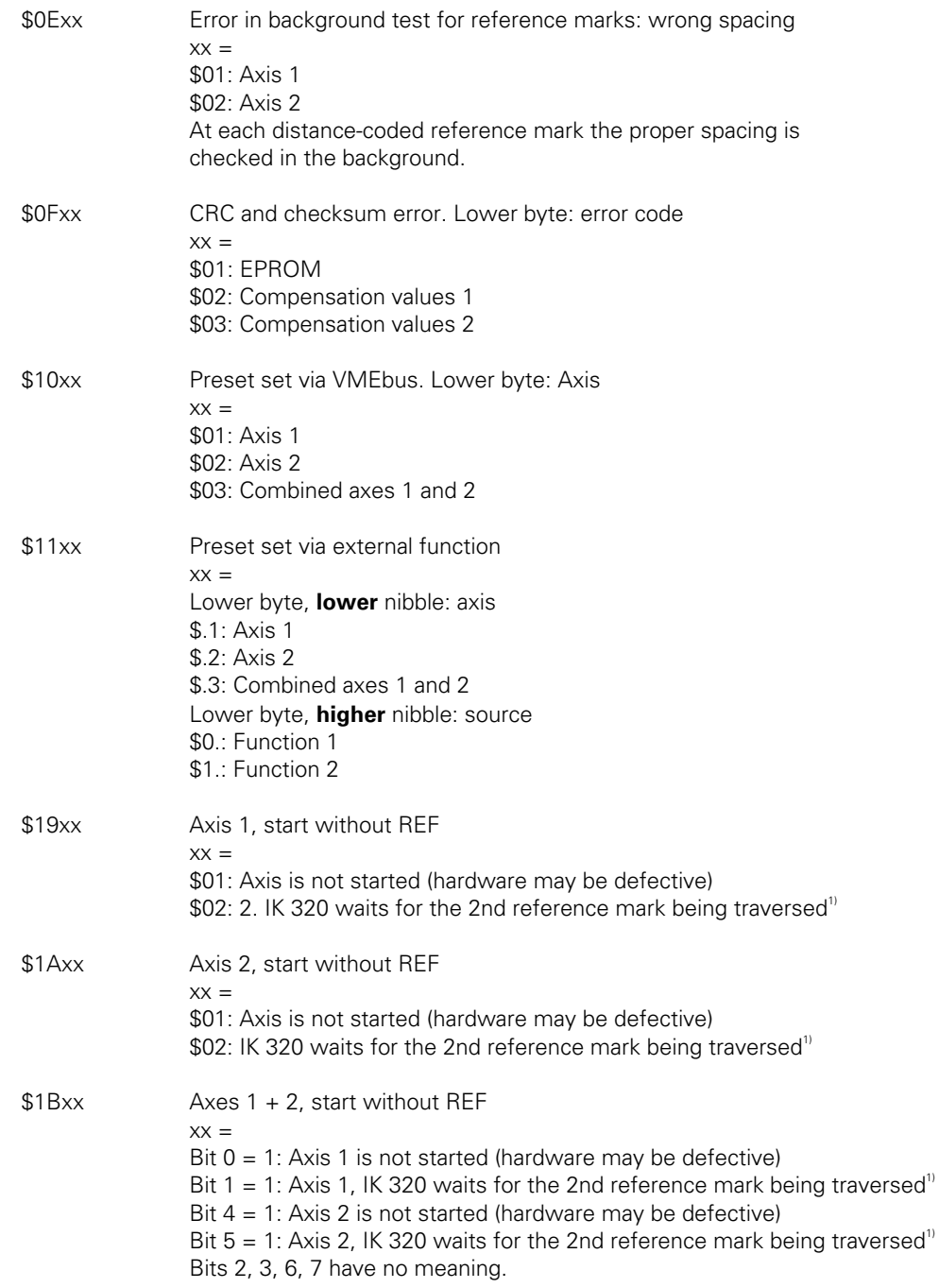

<sup>1</sup>This IK 320 status may occur when you interrupt or cancel the referencing run with distancecoded reference marks after traversing the first reference mark. The error is corrected by traversing another reference mark or by a RESET on the IK 320.

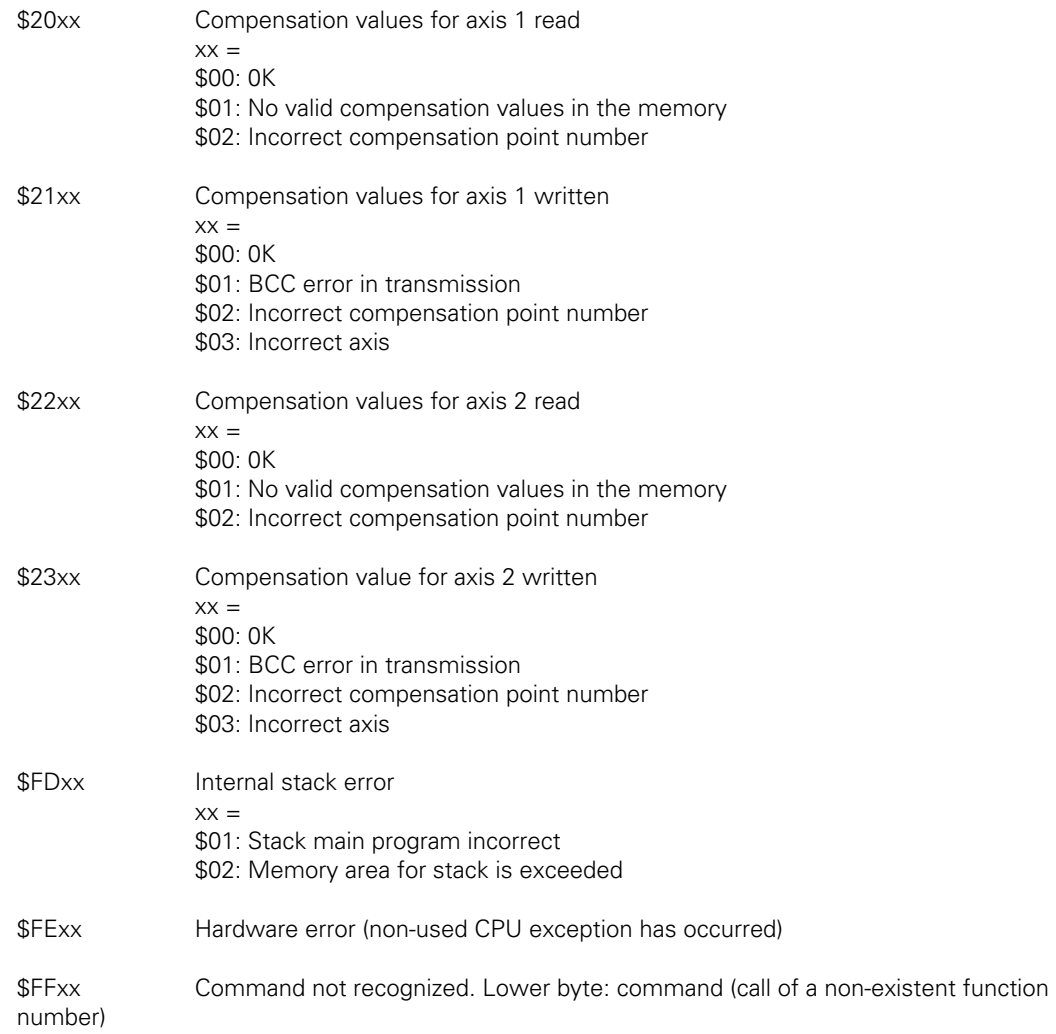

#### **Note:**

If the card reports with the interrupt status \$FDxx or \$Fexx, this means that there is an internal error in the card. The IK 320 performs a local software RESET. Afterwards the card must be reinitialized (parameters, POST, REF run).

#### **BA+\$1A: CRC sum EPROM NOML**

Size: word Set in POST.

#### **BA+\$1C: CRC sum EPROM ACTL**

Size: word Set in POST.

#### **BA+\$1E: Checksum EPROM 1 NOML**

Size: long word Set in POST.

## **BA+\$22: Checksum EPROM 1 ACTL**

Size: long word Set in POST.

**BA+\$26: Checksum EPROM 2 NOML** 

Size: long word Set in POST.

#### **BA+\$2A: Checksum EPROM 2 ACTL**

Size: long word Set in POST.

#### **BA+\$2E: Hardware version**

Size: word Set in POST.

#### **BA+\$30: Software version**

Size: 12 bytes, string Set in POST.

#### **BA+\$3C: System status 1**

Size: byte Reserved, required only internally.

#### **BA+\$3D: System status 2**

Size: byte Reserved, required only internally.

#### **BA+\$3E: Current preset for axis 1**

Size: 3 words

#### **BA+\$44: Current preset for axis 2**

Size: 3 words

## **BA+\$4A: Current preset for combined axes 1 and 2**

Size: 3 words

#### **Note:**

The current preset is the value that was calculated during PRESET setting (externally or through VMEbus) and taken into account during the position value determination (see "8.2 Calculating the Position Value").

#### **BA+\$50 – BA+\$6F: Data area for reading compensation value**

Size: 16 words Word 0: Number of compensation point Words 1 to 8: Compensation values Word 9: BCC sum via words 0-8 Words 10 to 15: *Reserved*

#### **BA+\$70 – BA+\$8F: Data area for writing**

Size: 16 words Word 0: Number of compensation point Words 1 to 8: Compensation values Word 9: BCC sum via words 0-8 Words 10 to 15: *Reserved*

BA+\$90: CRC sum compensation data for axis 1 Size: word

**BA+\$92: CRC sum compensation data for axis 2**  Size: word

**BA+\$94 – BA+\$E9: free memory area** 

#### **BA+\$EA: Number of incorrect parameters**

Size: word

If POST or the Transfer parameter function reports an incorrect value, the number of the incorrect parameter can be taken from this memory area. In addition, the following numbers indicate the following errors:

100: Spacing between the reference marks (P04.x) is greater than the signal periods (P05.x) 101: Rotary axis (P02. $x > 1$ ) and signal periods = 0 (P05.x)

102: Distance-coded reference marks (P04.x is not equal to 0) and P19 is not equal to 0

#### **BA+\$EC (32 bits): Signal period counter X1**

Size: long word

#### **BA+\$F0: Trigger status X1**

Size: word The trigger status indicates the level of the 90° trigger signal at the time of latching. 0x0000: Level is LOW 0x0001: Level is HIGH

#### **BA+\$F2 (32 bits): Signal period counter X2**

Size: long word

#### **BA+\$F6: Trigger status X2**

Size: word For description, see above.

**BA+\$F8: Encoder input for axis 1: Analog value of 0 degree signal**  Size: word

**BA+\$FA: Encoder input for axis 1: Analog value of 90 degree signal**  Size: word

**BA+\$FC: Encoder input for axis 2: Analog value of 0 degree signal**  Size: word

#### **BA+\$FE: Encoder input for axis 2: Analog value of 90 degree signal**  Size: word

#### **Note:**

In order to determine the peak-to-peak value of the encoder current or voltage, the maximum and minimum values must be captured. The peak-to-peak values can then be calculated using the input amplification factors of the IK 320. Amplification of the encoder input signals: IK 320 A: 540 mV/µA IK 320.1 A: 301 mV/µA IK 320 V: Voltage amplification factor = 5.84 The analog values are rewritten only when a new measured value is interrogated. Format: 14 bits, signed, left-aligned, bit 0 and bit 1 always at 0 Significance: One increment corresponds to 0.61 mV Example:  $$4000$  corresponds to  $4096 \times 0.61$  mV = 2.499 volts

#### **6.2 Parameters**

Access to the parameter area is coordinated by way of interrupt: generally the master can always write to the parameter range. However, the IK 320 only reads the range when it is requested to do so. From this point until acknowledgment, the master is forbidden to write to the parameter range. Parameter P81 (Master Interrupt Functions) has a special status. This parameter is **always** read by the lK 320 after a master interrupt.

## **P01.1: Counting direction for axis 1 P01.2: Counting direction for axis 2 P01.3: Parameter is without meaning**

Address: BA+\$102, BA+\$103, BA+\$104 Valid values: 0, 1 Size: byte 0: normal, 1: inverse In the setting **inverse** the position value to be output will be inverted.

#### **P02.1: Axis definition for axis 1 P02.2: Axis definition for axis 2 P02.3: Axis definition for combined axes 1 and 2**  Address: BA+\$106, BA+\$107, BA+\$108

Valid values: 1, 2, 3, 4 Size: byte 1: linear, 2: angle  $0^\circ$  ... 360°, 3: angle  $\pm \infty$ , 4: angle  $\pm$  180° In the **Angle** setting, the position calculation is reduced to the position within one revolution, as is the assignment of compensation values.

#### **P03: Number of bits for subdivision**

Address: BA+\$10A Valid values: 0 – 16 Size: word Internally, 16-bit subdivision is used. Before output to VMEbus the value is rounded off according to the indicated number of bits; the excess bits are deleted.

#### **P04.1: Reference mark spacing for axis 1 P04.2: Reference mark spacing for axis 2**

Address: BA+\$10C, BA+\$10E Valid values: 0 and any even values from 64 to 8192 Size: word Value = Basic spacing for distance-coded reference marks in signal periods;  $0 =$  one reference mark or reference marks that are evenly spaced

## **P05.1: Signal periods for rotary axis 1 P05.2: Signal periods for rotary axis 2 P05.3: Signal periods for combined rotary axes 1 and 2**

Address: BA+\$110 (-\$113), BA+\$114 (-\$117), BA+\$118 (-\$11B) Valid values: any Size: long word Value = encoder signal periods per revolution.

#### **P06.1: Compensation on/off for axis 1 P06.2: Compensation on/off for axis 2**

Address: BA+\$11C, BA+\$11D Valid values: 0, 1 Size: byte 0: Compensation off 1: Compensation on P06 is significant only for measured value interrogation. Interrogation without compensation is faster.

#### **P07.1: Compensation value range for start in axis 1 P07.2: Compensation value range for start in axis 2**

Address: BA+\$11E (-\$121), BA+\$122 (-\$125) Valid values: any Size: long word Absolute position in signal periods (without interpolation) for the compensated range.

#### **P08.1: Number of compensation values for axis 1 P08.2: Number of compensation values for axis 2**

Address: BA+\$126 (-\$127), BA+\$128 (-\$129) Valid values: 1 – 4096 Size: word Value = Number of compensation values

#### **P09.1: Interval of compensation points for axis 1 P09.2: Interval of compensation points for axis 2**

Address: BA+\$12A (-\$12B) , BA+\$12C (-\$12D) Valid values: all except zero Size: word Value = Number of signal periods between compensation points

#### **P10: Inhibit position value call for specific axes**

Only output to the VMEbus is disabled. Address: BA+\$12E Valid values: 0 – 3; 16 – 19 Size: byte Bit 0: Disable transfer of value for axis 1 on the VMEbus Bit 1: Disable transfer of value for axis 2 on the VMEbus Bit 2: Reserved Bit 3: Reserved Bit 4: Disable external direct latching (with –IK1 / –IK2) If, for example, the position values are interrogated through function number 03 (interrogation of

combined axes), the card replies for P10 = 00 with the position values of each of the two axes and the position value of the combined axes, using an interrupt for each value: the master has to process 3 interrupts. If, however, only the combined position value is desired, the transmission of the individual axes can be disabled with  $P10 = 3$  so that only one reply interrupt need be processed.

With function 01 (measured value interrogation of axis 1) and P10 = 01 there is no reply. P10 is effective with all other latching sources as well.

#### **P19.1: Reserved for customer-specific use P19.2: Reserved for customer-specific use**

Address: BA+\$130 (-\$133), BA+\$134 (-\$137) Size: long word Value must be set to 0!

#### **P21: Axis combination**

Address: BA+\$138 Valid values: 0 – 3 Size: byte 0: no axis combination common value is not output. 1: X1 + X2 common value is output. 2: X1 – X2 common value is output.  $3:$   $(X1 + X2)/2$  common value is output The result of the combination is stored in the "common position value" data range (see "6.1 Data").

#### **Note:**

If the counting direction of an individual axis is inverted with parameter 01.x, the position of that axis is calculated into the sum as a negative value.

#### **P30.1 Direction (axis 1) and frequency (axes 1 and 2) of compensation run Address: BA+\$13A**

Valid values:  $1 - 7$ Size: byte **Bit 0, bit 1: Frequency (axes 1 and 2)**  1: 1.35 kHz – 65 Hz

2: 650 Hz – 35 Hz 3: 80 Hz – 5 Hz

**Bit 2: Direction (axis 1)** 

0: positive

1: negative

Parameter P30.1 sets the frequency range for the compensation run for **both** axes. The 5-V power supply must be interrupted to set another frequency range (a RESET alone is not enough!). Then the correct value must be in P30.1 before the first POST to ensure that the corresponding frequency range is set. If only the direction bit is changed (bit 2), a parameter is transferred as usual (P81, function number \$0A).

It is best to select a frequency range as close as possible to the middle of one of the 3 ranges. If the frequency range is exited during a compensation run, the IK 320 aborts the compensation run and outputs an error message.

**P30.2 Direction of compensation run for axis 2** 

Address: BA+13B Valid values: 0, 4 Size: byte **Bit 2: Direction for axis 2**  0: positive

1: negative

#### **P70.1: Value for external setting of axis 1 P70.2: Value for external setting of axis 2 P70.3: Value for external setting of combined axes 1 and 2**

Address: BA+\$13C (-\$141), BA+\$142 (-\$147), BA+\$148 (-\$14D) Valid values: any

Size: 3 words

The set value is used as a display value with external setting through the function inputs –F1, –F2; the corresponding function must be preset in P80.1 or P80.2. The card internally calculates a PRESET value that is added to the count in order to arrive at the desired value in the display. This makes it possible, for example, to reset to zero at any point along the scale. The calculated preset value is displayed in the status area (see "6.1 Data).

**P71.1: Value for VMEbus setting for axis 1 P71.2: Value for VMEbus setting for axis 2 P71.3: Value for VMEbus setting for combined axes 1 and 2**  Address: BA+\$14E (-\$153), BA+\$154 (-\$159), BA+\$15A (-\$15F) Valid values: any

Size: 3 words The values have the same function as P70 except that the PRESET setting is started through a VMEbus function call (function numbers 04,05,06).

**P72.1: Axis offset for axis 1 P72.2: Axis offset for axis 2 P72.3: Axis offset for combined axes 1 and 2**  Address: BA+\$160 (-\$165), BA+\$166 (-\$16B), BA+\$16C (-\$171)

Valid values: any Size: 3 words

The set value is added unchanged into the actual value. With this parameter a position value shift is possible. The value is taken into account as soon as it is stored in local RAM with parameter input (P81, function number \$0A). After RESET, P72 = 0.

**P72 has no effect on the compensation value configuration.** 

# **P80.1: External function –F1**

**P80.2: External function –F2**  Address: BA+\$172, BA+\$173 Valid values: 0 – 6 Size: byte \$00: No function \$01: Read axis 1: latching, calculation, and provision of the position value \$02: Read axis 2: latching, calculation, and provision of the position value \$03: Read combined axes 1 and 2: latching, calculation, and provision of the position values \$04: Preset axis 1 with value from parameter P70.1 \$05: Preset axis 2 with value from parameter P70.2 Preset combined axes 1 and 2 with value from P70.3

Active edges at the –Fl or –F2 input of socket X41 generate an interrupt on the lK320. The latter carries out the function set in parameter P80.1 (or P80.2). When the function is completed or in case of an error, a message is returned to the master.

#### **P81: Master interrupt function**

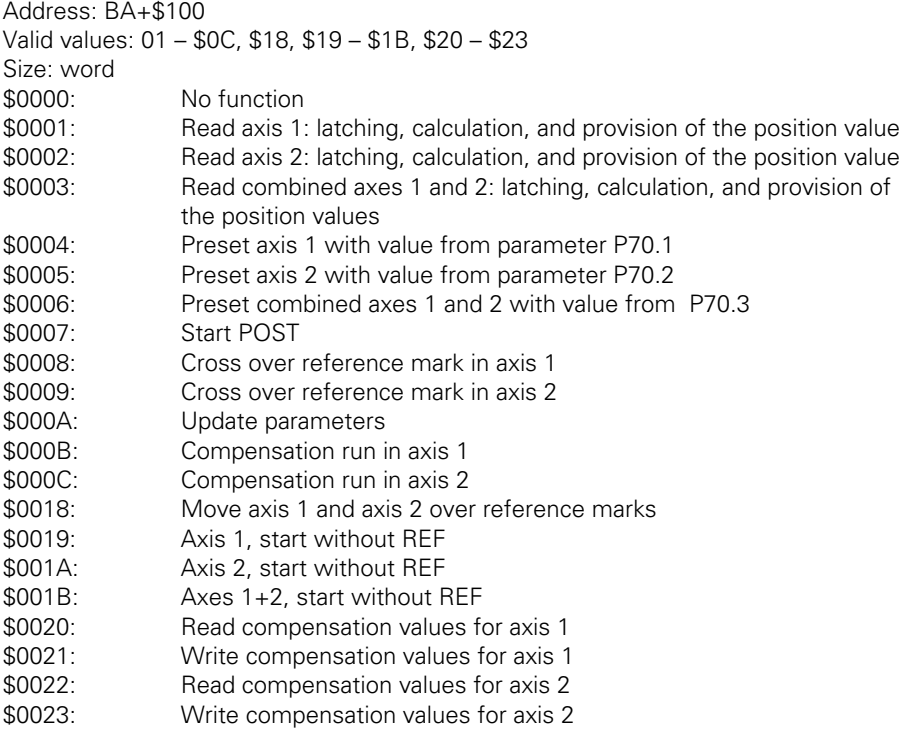

If an interrupt is generated by the master on the lK 320 (writing the interrupt address in address space A16), the IK 320 performs the function set in parameter P81. When the function is completed or if an error occurs, a message is sent to the master.

# **7. Functions**

## **7.1 Interruptibility of the Functions**

The following table contains the interruptible and non-interruptible functions:

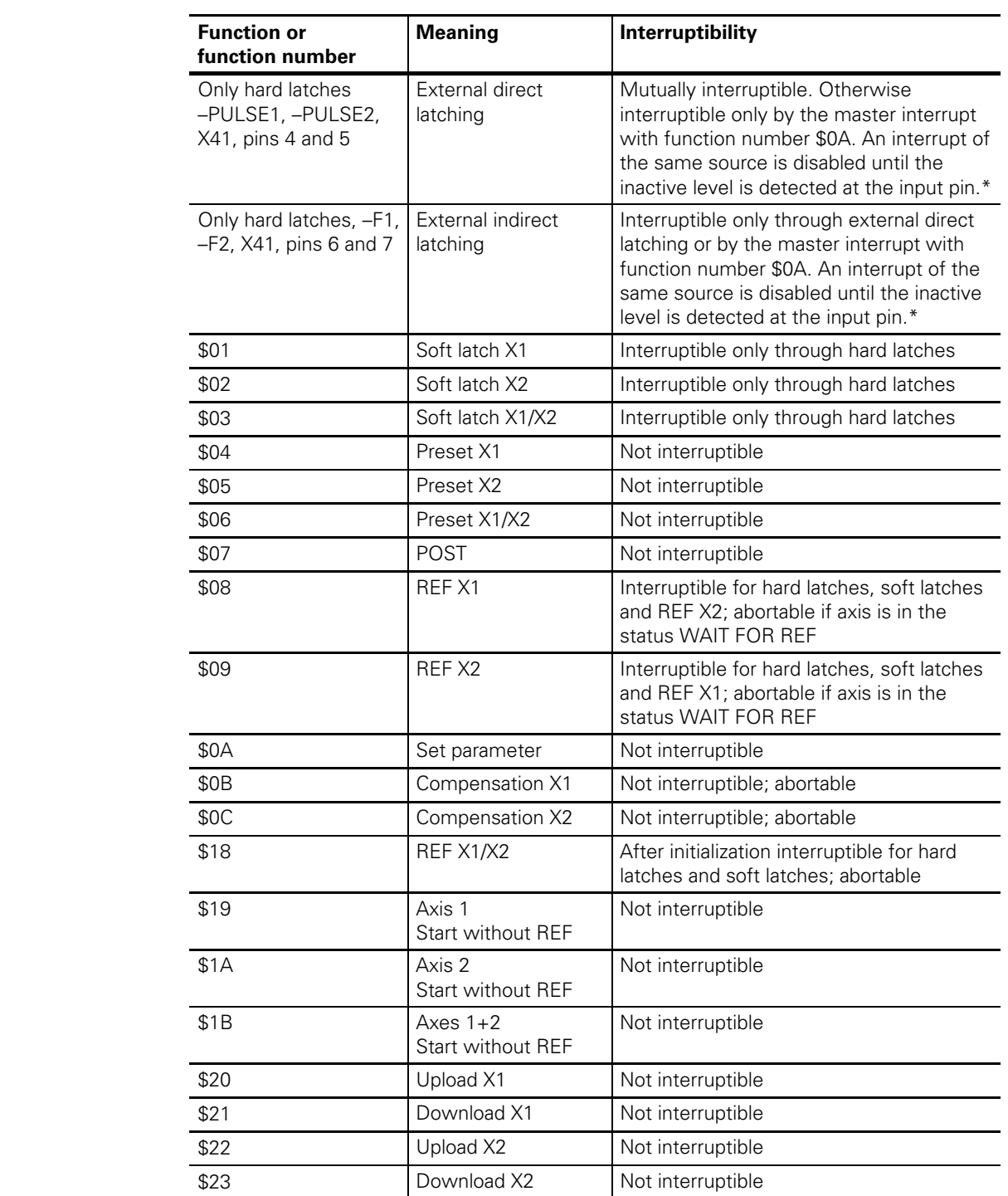

\*Interruptibility with master interrupt and function number \$0A is required to make a disable of the external functions via "Set parameter" possible.

#### **Explanation of terms**

Hard latches: Latching externally directly (via X41, -PULSE1/2, -CONTACT1/2), latching externally indirectly (via X41, –F1/2), VMEbus directly (latching via SYNCHRONOUS address)

**Soft latches:** VMEbus indirectly (function numbers \$01, \$02, \$03)

**Not interruptible:** No new function calls are accepted until the IK 320 has completed a running function and has concluded it with a reply interrupt.

**Abortable:** Function can be aborted with function number 0 and master interrupt.

#### **7.2 Power On Self Test (POST)**

After switch-on, the master must start an initializing procedure on the IK 320. This is done by calling the POST, which takes about four seconds to run.

It is not possible for the IK 320 to access the common RAM before this initializing procedure has been performed; nor will it react to any other function call. The master can read and write to the common RAM as needed and can now, for example, set the parameters for the card. When the POST is called the parameters are automatically transferred into the common RAM and checked for valid values. If there are incorrect values, the default values are set and an error message is generated. The default values are also written into the common RAM. If an error occurs, the number of the parameter concerned is written into the VME-RAM (BA+\$EA).

#### **Important:**

After POWER ON, before the first POST call, the correct value must be written into parameter P30.1, which sets the frequency range of the compensation run, so that the hardware for the compensation run is initialized correctly.

While the POST is running, the control of the VME-RAM is handed over to the lK 320, and the master must not access the common RAM until the IK 320 has sent the master a reply interrupt.

During the POST the lK 320 performs the following routines for initializing and testing the hardware:

- Checksum and CRC sum test of the EPROM
- CRC sum test of the compensation value memory
- Test of local RAM
- Test of VME-RAM
- Test of BERR time-out
- Test of counter components for axes 1 and 2, counter components are stopped after POST

The IK 320 acknowledges with an interrupt, which the card sends to the master. In the interrupt status word the high byte contains the value  $$07$  (= POST completed) and the low byte contains the error message (e.g. \$00 = no error. See "6.1 Data," IK interrupt status).

#### **Calling the POST:**

The master erases the IK interrupt status byte in order to give the IK 320 the possibility of replying to the master.

The master then writes the value \$07 in **P81 Master interrupt function** and causes a master interrupt on the IK 320 (see "5.4.2 From Master to IK 320").

#### **7.3 Traversing the Reference Marks**

With incremental encoders, the correlation between axis position and display value is lost after a power failure. After a power failure, traversing reference marks re-establishes the reference to the axis position. HEIDENHAIN encoders have one or more distance-coded reference marks. In parameter P04 you define which reference marks your encoder has.

#### **Procedure for one reference mark:**

The master generates interrupt function \$08 (traversing the reference mark for axis 1), \$09 (traversing the reference mark for axis 2) or \$18 (traversing both reference marks). The IK 320 performs the following functions for the selected axis:

- Counter stop: the counter is stopped and the status is set in the register "status for axis 1."
- Counter reset: the counter is set to 0.
- Counter start with reference pulse: The counter starts with the next traversed reference mark. The counter status register is continually updated, i.e. the current states are stored in the data registers "status for axis 1" (BA+\$06) or "status for axis 2" (BA+\$0E) (see "6.1 Data").

After the reply interrupt the master reads the interrupt status register and recognizes through IK interrupt status \$0800 or. \$0900 that the reference mark was traversed. Position value interrogations during referencing always reply with the position value 0, i.e. the corresponding axis is not yet started.

#### **Procedure for distance-coded reference marks:**

In the case of encoders with distance-coded reference marks, reference marks are located at fixed distances on the entire measurement path. Between two of these reference marks there is a third, whose distance from the other two varies in such a way that each distance is a multiple of the grating period and occurs only once over the entire measurement path. This enables the IK 320 to re-establish the correlation between axis position and display value after a power failure simply by traversing two reference marks.

For a basic distance of 1000 signal periods, the following distribution results for the reference marks:

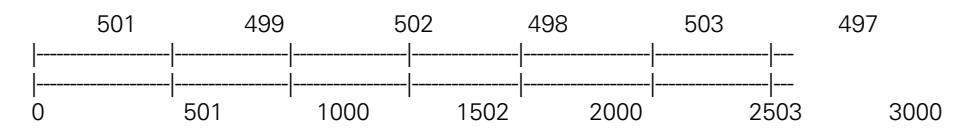

In parameter P04 you define the basic distance for the distance-coded reference marks in signal periods. The master starts traversing the reference marks with the interrupt function \$08 (traversing reference mark in axis 1), \$09 (traversing reference mark in axis 2) or \$18 (traversing both reference marks).

The IK 320 performs the following functions for the selected axis:

- The counter is stopped and set to 0.
- The counter is started with traversing of the first reference mark.
- With traversing of the second reference mark, the IK 320 stores the position value and thereby determines the distance between the reference marks in increments. From this distance, the IK 320 calculates the absolute position in relation to the first reference mark on the scale (position "0" in the figure).

LIDA scale tapes with distance-coded reference marks, which are mounted on a circular band so that the reference interval is irregular at the butt joint, are also evaluated by the IK 320. In this case it is however necessary that the axis in P02 be defined as a rotary axis in order for the reference-mark evaluation at the butt joint to work.

**Remark:** Background tests (CRC sum EPROM, CRC sum compensation data, distances between coded REF marks) are switched off as soon as an axis goes into the WAIT FOR REF status.

#### **Aborting traverse of reference marks**

You can abort reference mark traverse only with function number 0 and a master interrupt.

#### **Starting the axes without traversing the reference marks**

For applications that require a speed signal immediately after switch-on, the axes can also be started without a referencing run.

The following interrupt functions are available for this purpose:

\$19 (start axis 1 without REF).

\$1A (start axis 2 without REF),

\$1B (start axes 1+2 without REF).

#### **7.4 Compensation Run to Compensate for Deviations in the Encoder Signals**

The IK 320 can compensate for deviations in the encoder signals which are determined in a compensation run. A card can perform a compensation run for only **one** axis at a time. However, it is possible to start several cards at the same time for a compensation run. When both axes of a card are used, two separate compensation runs must be performed. The compensation run can go in the positive or negative direction (parameter 30.x, bit 2).

Parameters P07.x, P08.x, P09.x and P30.x must be set for each axis. P06.x plays no part in the compensation run.

Parameter P07.x indicates the smallest value of the compensation range: when the compensation run is in the positive direction it is the first value that is compensated; in negative direction it is the last value. P08.x indicates the number of compensation points. P09.x indicates the spacing of compensation points in terms of signal periods.

Parameters P07.x, P08.x and P09.x determine the compensation value range. Parameter P30.1 selects the speed interval for traversing the compensation value range. This interval applies for both axes. If the chosen speed is not maintained, the compensation run will be aborted and an error message results.

#### **Important:**

Parameters P07.x,P08.x and P09.x must not be changed after a compensation run. To do so would invalidate the assignment of compensation values to positions while interrogating measured values. Parameters P70.x, P71.x and P72.x, however, do not affect this assignment.

#### **Operating sequence of the compensation run:**

The axis must be active (see "7.3 Traversing the Reference Marks"). On **linear axes,** the position is checked before the actual beginning of the compensation run. It must be at least ten signal periods **before** the first value of the compensation run in accordance with the selected scanning direction.

On **rotary axes** there is no position checking: if the distance to the compensation range is not at least ten signal periods, the start of the compensation run is postponed until the next revolution. When the function is called, the axis can be stationary. It must then move in the proper direction and be at the correct speed when it reaches the compensation range.

If the axis moves in the wrong direction, the compensation run is aborted after 100 signal periods and the error status is set.

After the compensation range has been reached, the card begins scanning the encoder signals. This requires its complete processing capability, which is why the LED stops blinking (see "4.2 Monitor LED"). If an error occurs during scanning, the function is aborted and the error status is set. After scanning is completed, the card transmits the "compensation run completed" interrupt and the axis can be stopped. The LED starts blinking again and the card processes the scanning values.

#### **Note:**

For 4096 compensation points, the calculation of compensation values takes approximately 3 minutes and 30 seconds. During this time, bit 7 is set in the status byte of the respective axis (see "6.1 Data").

Errors may occur during calculation, for example from an uneven drive. In this case the calculation is aborted and the error status is set. If the compensation run and calculation are completed without error, the reply interrupt "compensation run OK" is transmitted.

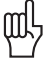

#### **Caution:**

Acceleration should be kept as low and linear as possible during the compensation run.

#### **Interrupting a compensation run**

You can abort the compensation run only with function number 0 and a master interrupt.

#### **7.5 Reading and Writing Compensation Values**

A complete block of compensation values always contains P08x + 2 compensation points, i.e. when the values are being read or written the compensation points from 0 to P08x+1 must always be read or written. In the common RAM there are two data ranges reserved: one for reading (BA+\$50 to BA+\$6F) and one for writing (BA+\$70 to BA+\$8F). For a compensation point to be transmitted, the compensation point number, 8 compensation coefficients (K1 to K8) and the BCC sum of the compensation point number and the 8 coefficients are necessary. These are exclusively 16-bit data words.

The BCC sum is the result of an EXOR gating of the operands.

One coefficient pair contains the real and imaginary components of the respective vector of the function.

K1/K2 = Coefficients of the fundamental oscillation of the error function

K3/K4 = Coefficients of the 2nd harmonic error function

K5/K6 = Coefficients of the 3rd harmonic error function

K7/K8 = Coefficients of the 4th harmonic error function

Function numbers:

\$20: Reading compensation values X1

\$21: Writing compensation values X1

\$22: Reading compensation values X2

\$23: Writing compensation values X2

Status of reply interrupt:

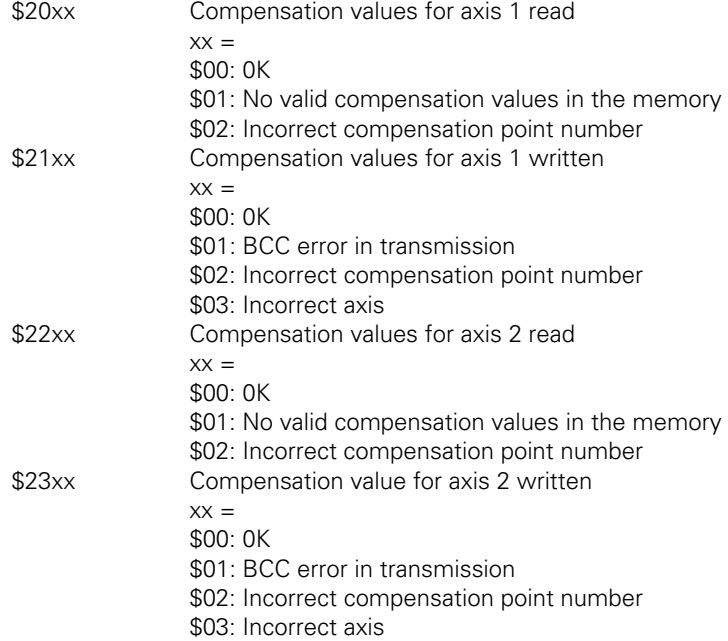

#### **7.5.1 Reading Compensation Values**

It is only possible to read values when the compensation data stored in the memory is valid. You must write the compensation point number in the appropriate memory region of the common RAM (BA+\$50). Then the function number (e.g. \$20 for X1) is written in P81 and a master interrupt follows. The card writes the 8 coefficients for this compensation point in the common RAM, calculates the BCC sum of the compensation point numbers and the 8 coefficients and stores this in the common RAM (BA+\$62). Then it answers with answer interrupt and status (e.g. \$2000 for error-free cycle). Now the user can check the BCC sum, and the compensation point number together with the coefficients can be read and stored. In theory reading the compensation points is possible in any order. It is recommended, however, to keep the order 0 to P08x+1, as this order is necessary for the defining of the compensation value RAM (see 7.5.2). In the common RAM the CRC sum can be read out via the compensation value RAM of an axis (BA+\$90 for X1, BA+\$92 for X2, 16-bit values). This CRC sum can also be saved as a control factor in a complete compensation value block of an axis, because the IK 320 must transmit the same CRC sum after the writing of the compensation values. It is also advisable to keep the corresponding parameter block.

#### **7.5.2 Writing Compensation Values**

When writing compensation values it is vital to keep the order of the compensation point numbers from 0 to P08x+1. The axis values can only be transmitted in succession. If the order is not kept, a BCC error will occur and if the compensation point is defined for the other axis then the procedure is aborted and must begin again with compensation point 0.

You write the compensation point number, the 8 coefficients and the BCC sum of the compensation point number and the 8 coefficients in the common RAM (BA+\$70 to \$82). Then the function number (e.g. \$21 for X1) is written in P81 and a master interrupt follows. The card checks the BCC sum of the coefficients, writes the 8 coefficients of this compensation point in the temporary memory and answers with the corresponding interrupt and status (e.g. \$2100 for an error-free run). If all the necessary compensation points have been transmitted, the card writes the values from the temporary memory into the actual compensation value memory range and calculates again the CRC sum for this memory range. This CRC sum is also stored in the common RAM (BA+\$90 for X1, BA+\$92 for X2, 16-bit values). This sum must be the same as the CRC sum that was transmitted when the compensation values were being read.

## **8. Interrogating a Position Value**

Interrogation of the position value is started by a latching procedure. The position value is calculated, stored in the "data" range and an interrupt is sent to the master. Additionally, the latching source of the measurement value is transferred in the interrupt status register. Depending on the parameter setting and the type of interrogation (external or via VMEbus), the card generates from zero to three reply interrupts (see P10, P21), which must all be processed before the card is again ready for new function calls.

#### **8.1 Latching the Position Value**

The position value can be latched directly or indirectly.

#### **Note:**

In the case of direct latching, a local interrupt is generated on the IK 320; in the case of indirect latching, the latching signal is generated by software via the local CPU of the IK 320. Consequently, different times result for latching the individual values.

The following latching methods are available:

- External direct: Signals -PULSE1, -PULSE2, -CONTACT1, -CONTACT2 in socket X41 (external functions).
- External indirect: Signals –F1, –F2 in socket X41 generate a local interrupt; latching by software.
- VMEbus direct: Setting the synchronous latch address.
- VMEbus indirect: Generation of a local interrupt; latching by software.
- By traversing the reference marks: Traversing a reference mark starts a latching process.
- With timer: Latching with local time reference (needed only for compensation run).

Every local latch pulse is output at X41 pin 1 (–LOUT), regardless of the latching method or the axis involved.

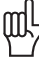

The current position values can only be interrogated if the reference marks have been traversed after POST (see "7.3 Traversing Reference Marks").

#### **8.1.1 Pin Layout, Connection for External Functions (X41)**

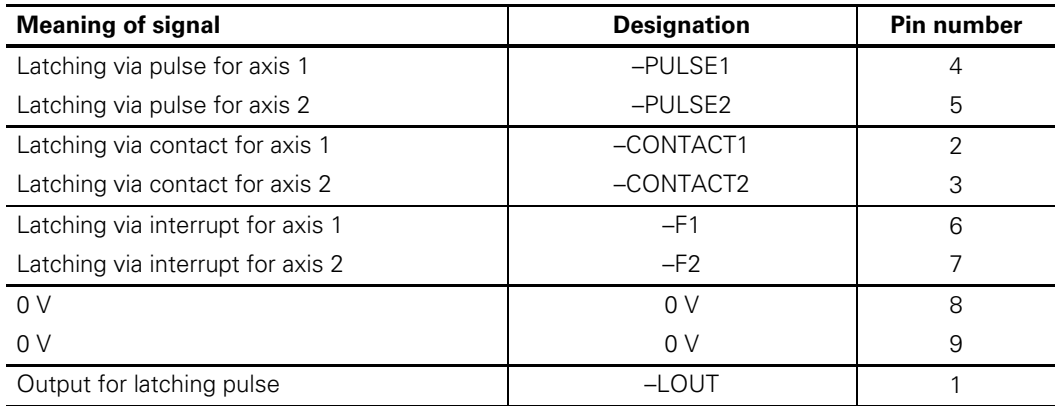

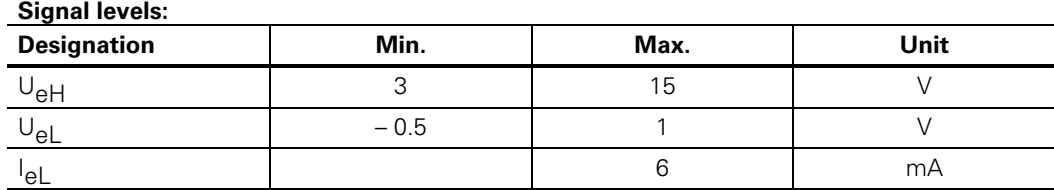

The inputs are active LOW and are kept at HIGH level with internal pull-up resistors. Triggering is possible with TTL standard, LS, ALS or CMOS components.

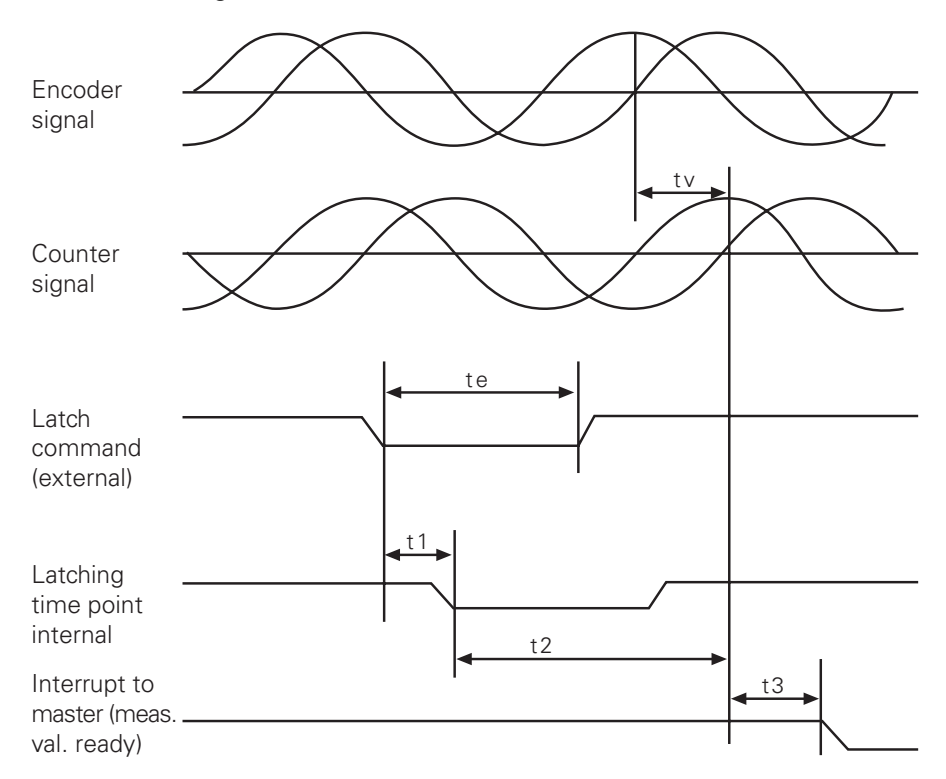

#### **Time diagram**

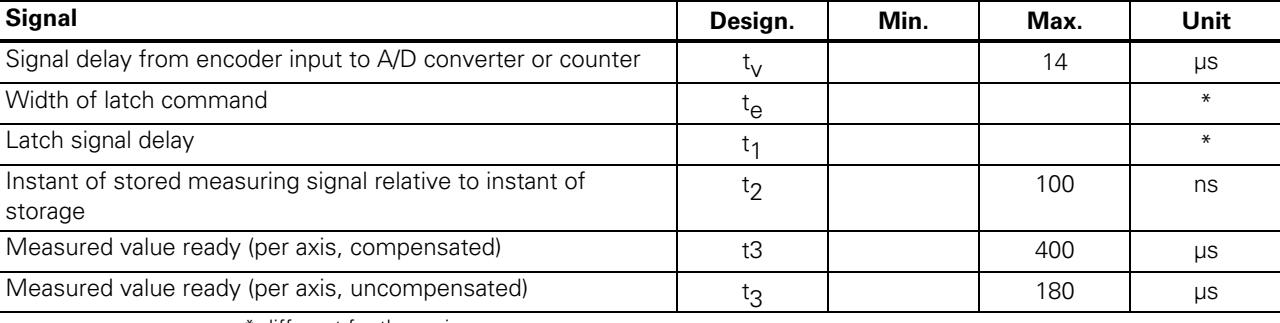

\* different for the various sources

#### **8.1.2 External, Direct Latching**

With make contact of the signals -PULSE1, -PULSE2 or -CONTACT1, -CONTACT2 against 0 V, a latch signal is generated via hardware. The inputs –PULSE and –CONTACT differ in their time response:

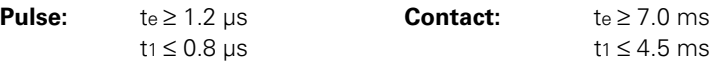

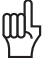

#### **Caution:**

With an axis combination (P21) the latch pulse at input –PULSE1/CONTACT1 is applicable for both axes. A pulse at –PULSE2/CONTACT2 is not evaluated.

#### **8.1.3 External, Indirect Latching through Interrupt**

With make contact of the signals -F1 and -F2 against 0 V, a local interrupt is generated on the card. The CPU performs the functions set in parameter P80.1 or P80.2; the parameter values \$01, \$02, \$03 generate a latch signal in the corresponding channels.

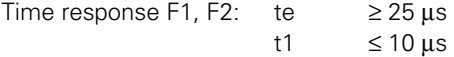

#### **8.1.4 VMEbus Direct Latching**

Latching can take place via the VMEbus by an address access in address space A16. **Time diagram**  te = ADO access VME (ADDRESS ONLY access) t1 ≤ 500ns from DS0/DS1

#### **Timing:**

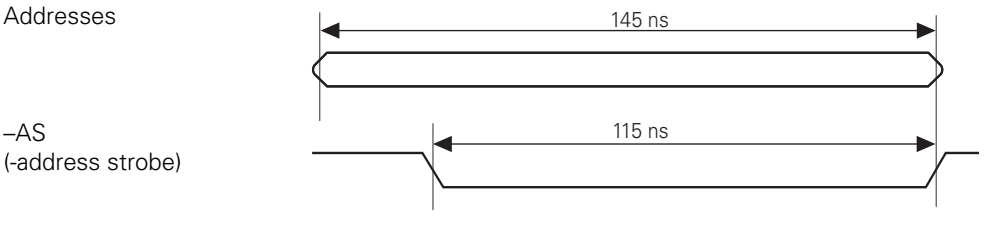

#### **8.1.5 VMEbus Direct Latching within One Group**

A latching process is initiated simultaneously in all axes of this group (several cards) by an ADO access to the group address of address space A16. Individual axes can be disabled with parameter P10. Parameter P21 will be taken into account (axis combination). The higher-level processor must carry out an ADO cycle, i.e. none of the cards returns a –DTACK signal.

#### **Note:**

If the VMEbus processor is not capable of performing an ADO, one possible solution is to insert the jumper J3 in **one** of the cards in the group. This card will then return a –DTACK signal.

#### **8.1.6 VMEbus Direct Latching over Several Groups**

If you wish to synchronously latch the position values of cards which are set to different group addresses, proceed as follows:

- Connect the –LOUT outputs of the cards in the first group to the –PULSE1 and –PULSE2 inputs of the other cards.
- Store the position value of the cards of the first group with an ADO access to the group address.
- The cards of the other groups will be synchronously latched via the -LOUT outputs. Propagation time of latch pulse to –LOUT : < 10 ns

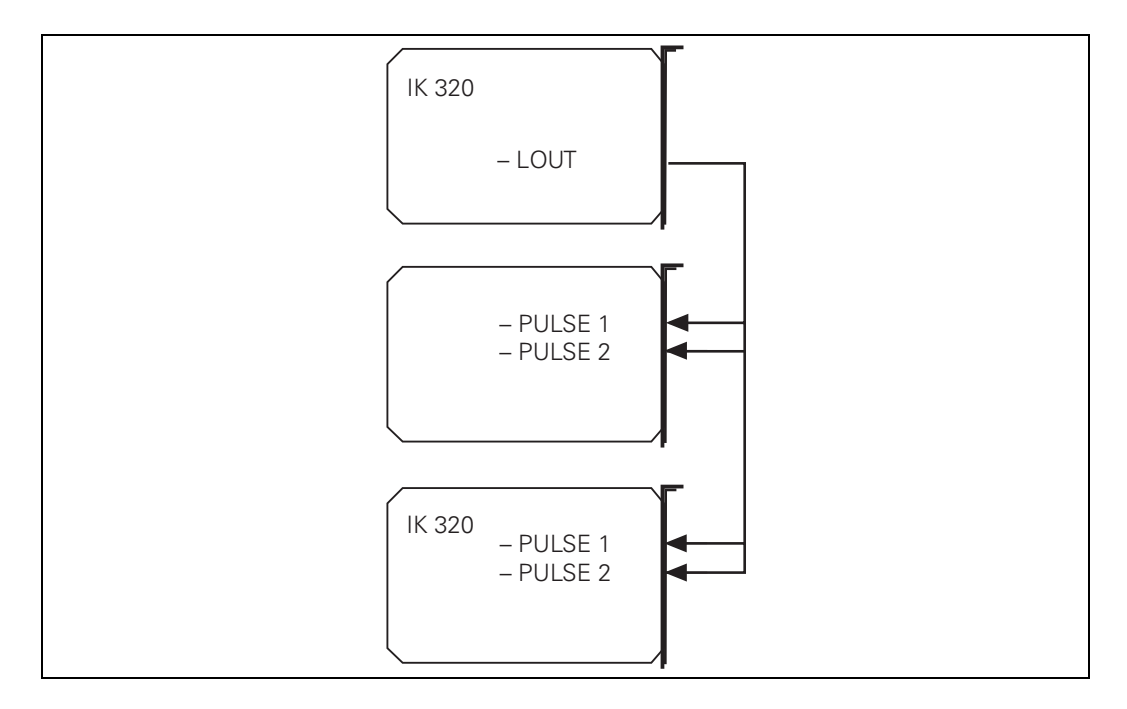

#### **8.1.7 VMEbus Indirect Latching**

A local interrupt on the IK 320 is generated by an ADO access to the interrupt address of address space A16. The CPU performs the function set in parameter P81: the functions \$01, \$02, \$03 generate a latch signal in the corresponding axes.

#### **8.2 Calculating the Position Value**

The flowchart below shows how the IK 320 generates the measured value in increments. X1 represents the measured value of the 1st axis and X2 the measured value of the 2nd axis.

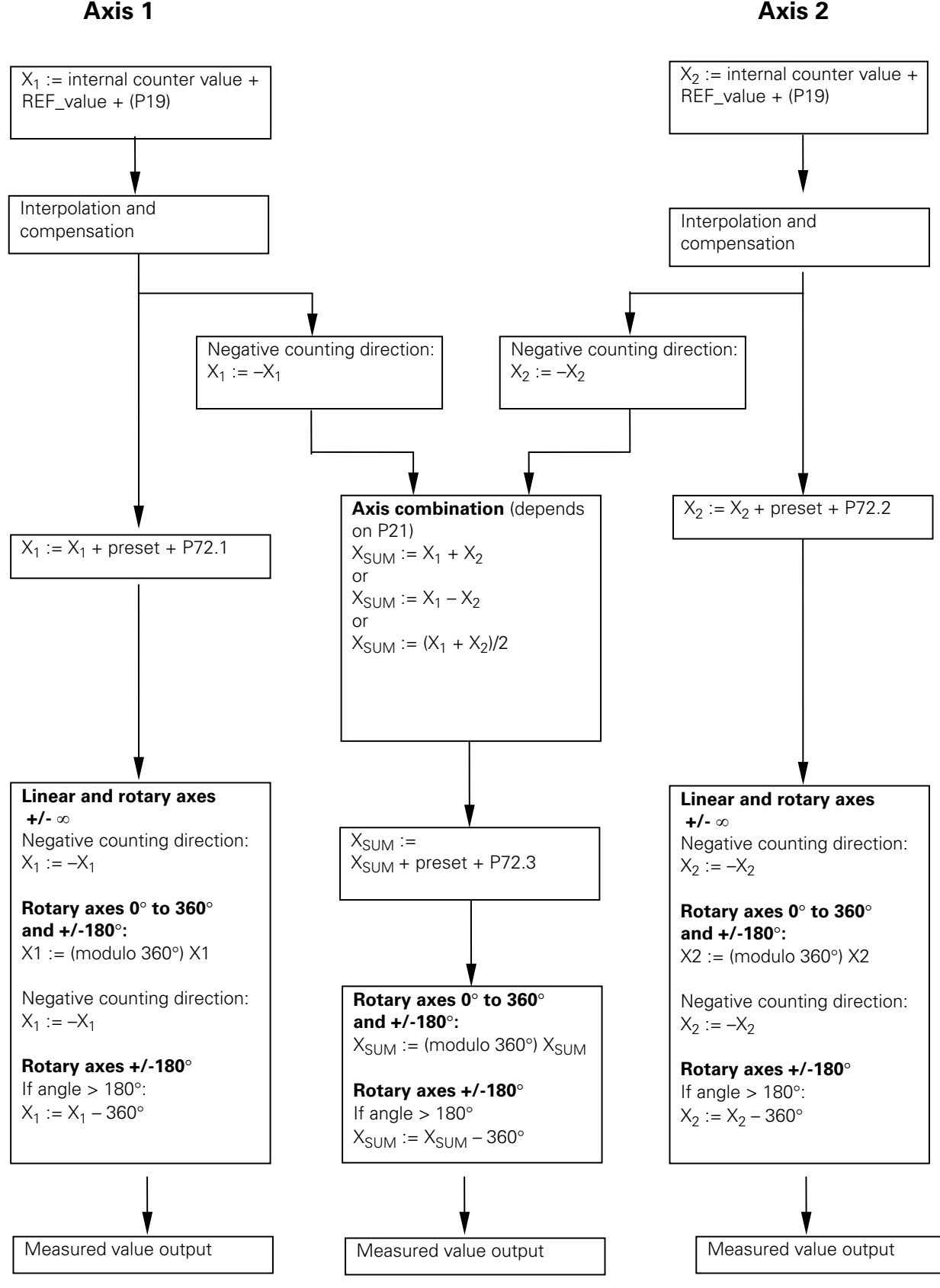

The REF value is the absolute value of the first traversed reference mark on encoders with distance-coded reference marks. On encoders with only one reference mark the REF value = 0.

#### The preset is calculated as follows: **Preset = desired display value (P70/P71) – internal counter value – P72 – REF value**

A value is calculated so that the value desired in parameters P70 or P71 appears at this location as the position value. This makes it possible, for example, to set the display to zero at any location, provided that before the preset calculation you define the value 0 as desired display value.

## **9. Programming**

The programming of an IK 320 with two axes is shown in this description using a "BORLAND C" example. The program was written and tested on an industrial computer (manufactured by ROTEC, D-76411 Rastatt) with an INTEL 486 CPU (DOS Version 6.0), a VMEbus interface and BORLAND C++ compiler (Version 4.0).

The following files on the floppy disk provided are used to adapt the ISA bus to the VMEbus:

- VMEROTEC.H and
- VMEINIT.C

The data and function definitions in these files are not explained in greater detail, since they do not describe any functions of the IK 320.

The files

- IK320.H and
- $\bullet$  IK320 C

contain the most important data and function definitions which you will need when working with the IK 320.

The files

- SAMPLE.H and
- SAMPLE.C

show a simple application with the functions from "IK320.C".

You can create an executable program by integrating the files

- VMEINIT.C
- IK320.C
- SAMPLE.C
- in a "project."

Essentially, a program for the IK 320 must perform the following functions:

- Initialize card
- Traverse reference points
- Display, store and evaluate position values

In addition, on commissioning compensation values must be entered to compensate for encoder signal deviations. You must repeat the compensation run after:

- A failure of the "stand-by" power supply or
- The replacement of an encoder or scanning head on an axis

The individual functions of the SAMPLE.C program are described below.

The heart of this example is the interrupt function **NewInterruptRoutine().** This function handles all interrupt causes of the IK 320. The function **Read-IK\_Interrupt\_Status()** reads the IK interrupt status (BA + \$18). **Evaluate\_IK\_Interrupt-Status()** evaluates the interrupt origin.

#### **VmeInit()**

Initializes the VMEbus. This function is adapted to the industrial computer manufactured by ROTEC. You will have to write your own initialization function for the hardware you use.

#### **InitIk320()**

Initializes the IK 320. First the interrupt address of **INT\_NR** is stored under **pOriginalInterruptVector.** Then the new interrupt function **NewInterruptRoutine,** which handles all IK interrupts, is installed. Then this function sets the parameters via **InitParams()** and performs the "Power On Self Test" (POST; VMEbus interrupt function \$07). The POST has been completed successfully if the IK 320 returns the status \$0700.

#### **DisplayMessage() and DisplayError()**

Display messages and errors which the IK 320 reports through the interrupt status.

#### **TraverseOverReferencemark()**

Activates the evaluation of the reference marks by means of the VMEbus interrupt function \$0008 for axis 1 and \$0009 for axis 2. Then you must traverse the axes over the reference marks. The IK 320 signals via interrupt status whether the reference marks have been crossed over: \$0800 is the status "Reference mark of axis 1 was traversed" and \$0900 is the status "Reference mark of axis 2 was traversed."

#### **DisplayPositionValue()**

Displays the positions of the two axes 1 and 2 on the screen. The function calls **SynchroPosTrigger()** for synchronous latching. The position value is determined in **Evaluate\_IK\_Interrupt\_Status().** In the case of linear axes you must multiply this value by the signal period (e.g. by 0.002 mm), to obtain a display in mm. For rotary axes, multiply by 360°/signal periods per revolution.

#### **CompensationRun()**

Determines the compensation values to compensate for encoder signal deviations. The compensation run is started with **MasterInterrupt()** and the master interrupt function \$0Bxx (axis 1) or \$0Cxx (axis 2). Then you must move the axes at a speed which is as constant as possible. The IK 320 signals a successful compensation run via an interrupt with the status \$0Bxx (axis 1) and \$0Cxx (axis 2).

#### **CompensationOnOff()**

Activates compensation of the encoder signals via parameter P06.

#### **RestoreOldInterruptVector()**

Before you exit the program, RestoreOldInterruptVector() re-installs the original interrupt address.

#### **9.1 The Header File SAMPLE.H**

/\*----------------------SAMPLE.H-------------------------------------- DR. JOHANNES HEIDENHAIN GmbH, Traunreut, Germany Header File for SAMPLE.C V 1.00 September 1995 ------------------------------------------------------------------\*/ /\*------------------------------------------------------------------- Address of the VME address space A16 (DIP switch SI) and of the VME address space A24 (DIP switch SII). ------------------------------------------------------------------\*/ #define DIP SWITCH SI 0xA1 #define DIP\_SWITCH\_SII 0x80 /\*-------------------------------------------------------------------- Prototypes of functions ------------------------------------------------------------------\*/

void MainMenu(void);

# **9.2 Program Example SAMPLE.C**

```
---------------------SAMPLE.C---------------------------------
   DR. JOHANNES HEIDENHAIN GmbH, Traunreut, Germany 
   Sample for IK 320 
  V_1.00 September 1995 
        -------------------------------------------------------------------*/ 
#include <stdlib.h> 
#include <stdio.h> 
#include <conio.h> 
#include <dos.h> 
#include "vmerotec.h"//Header file for ROTEC VME interface 
#include "ik320.h" 
#include "sample.h" 
/*-------------------------------------------------------------------- 
  Global variables 
   ------------------------------------------------------------------*/ 
unsigned char extucErrorCode = 0, extucMessage = 0;
/*-------------------------------------------------------------------- 
  Variables for Compensation run 
                                    ------------------------------------------------------------------*/ 
unsigned short usIntervalOfCompPoints, usNumberOfCompPoints; 
/*-------------------------------------------------------------------- 
   Main 
            ------------------------------------------------------------------*/ 
void main() 
{ 
   clrscr(); 
   //Initialize VME interface (ROTEC specific functions) 
   VmeInit(); 
   //Initialize IK 320 
   InitIK320(DIP_SWITCH_SI, DIP_SWITCH_SII); 
   //Display the main menu 
   MainMenu(); 
   exit(0); 
}//End of main 
/*-------------------------------------------------------------------- 
   MainMenu 
                      ------------------------------------------------------------------*/ 
void MainMenu() 
{ 
   char cCharacter; 
   _setcursortype(_NOCURSOR); 
   do 
\{ if (extucErrorCode) 
\{ DisplayError(); 
 } 
    if (extucMessage) 
\{ DisplayMessage(); 
 } 
    clrscr(); 
    fflush(stdin); 
    printf("1: Traverse over Reference Mark axis 1\n"); 
   printf("2: Traverse over Reference Mark axis 2\n");<br>printf("2: Traverse over Reference Mark axis 2\n");
 printf("3: Display Position Values\n"); 
 printf("4: Compensation Run axis 1\n"); 
    printf("5: Compensation Run axis 2\n"); 
   printf("6: Compensation On/Off\n");
```

```
 printf("0: End"); 
    do 
\{ if (extucErrorCode) 
\{ DisplayError(); 
 } 
     if (extucMessage) 
\{ DisplayMessage(); 
      } 
     } 
   while (!(kbhit())); cCharacter=getch(); 
    switch(cCharacter) 
     { 
     case '1': 
      TraverseOverReferenceMark(DIP_SWITCH_SI, DIP_SWITCH_SII, 1); 
      break; 
    case '2':
      TraverseOverReferenceMark(DIP_SWITCH_SI, DIP_SWITCH_SII, 2); 
      break; 
    case '3':
      DisplayPositionValue(DIP_SWITCH_SI, DIP_SWITCH_SII); 
      break; 
     case '4': 
      clrscr(); 
      fflush(stdin); 
      printf("\nNumber of Compensation Points "); 
      scanf("%d",&usNumberOfCompPoints); 
      fflush(stdin); 
      printf("\nInterval of Compensation Points "); 
     scanf("%d", &usIntervalOfCompPoints);
      CompensationRun (DIP_SWITCH_SI, DIP_SWITCH_SII,1,0, 
                        usNumberOfCompPoints, 
                        usIntervalOfCompPoints,1); 
      break; 
     case '5': 
      clrscr(); 
      fflush(stdin); 
      printf("\nNumber of Compensation Points "); 
     scanf("%d", &usNumberOfCompPoints);
      fflush(stdin); 
      printf("\nInterval of Compensation Points "); 
      scanf("%d",&usIntervalOfCompPoints); 
     CompensationRun(DIP_SWITCH_SI,
DIP_SWITCH_SII,2,0,usNumberOfCompPoints, 
                       usIntervalOfCompPoints,0); 
      break; 
     case '6': 
      CompensationOnOff(DIP_SWITCH_SI, DIP_SWITCH_SII); 
      break; 
     } 
    } 
 while(cCharacter!='0'); 
  //Set normal cursor again 
   _setcursortype (_NORMALCURSOR); 
   //InitIK320() sets a new interrupt vector. Therefore the old 
   //interrupt vector has to be reinstalled. 
  RestoreOldInterruptVector(); 
}//End of MainMenu
```
#### **9.3 The Header File IK320.H**

/\*----------------------IK320.H--------------------------------------- DR. JOHANNES HEIDENHAIN GmbH, Traunreut, Germany Header File for the Driver Unit IK320.C V 1.00 September 1995 ------------------------------------------------------------------\*/ #define SUBDIVISION 4096 #define IK\_BASE\_ADDRESS 0xC00000L #define INTERPOLATION\_BITS 12 /\*The ROTEC VMEbus interface converts VME interrupts to DOS interrupt IRQ15. The following defines are addresses of the DOS interrupt controllers.\*/ #define INTC1A0 0x20<br>#define INTC1A1 0x21 #define INTC1A1 0x21 #define INTC2A0 #define INTC2A1 0xa1<br>#define INT\_NR<br>#define INT\_MASK  $0x77$  //Dos Interrupt IRQ15<br> $\sim 0x80$  //Interrupt mask IRO1 #define INT\_MASK ~0x80 //Interrupt mask IRQ15 //End of Interrupt command /\*-------------------------------------------------------------------- Macro to switch VME to A24 memory space; ROTEC specific code ------------------------------------------------------------------\*/ #define SWITCH\_VME\_TO\_A24\_ADDRESS\_SPACE(switch) outport(ADR\_REG,\ (short)((IK BASE ADDRESS + switch \* 0x40001) >> 8) & 0xFF80) /\*-------------------------------------------------------------------- Macro to switch VME to A16 memory space; ROTEC specific code ------------------------------------------------------------------\*/ #define SWITCH\_VME\_TO\_A16\_ADDRESS\_SPACE(switch) outport(ADR\_REG,\  $(((\text{short}) ((\text{switch} \& \text{0xE0}) >> 5) * \text{0x2000}) & \text{0x8000}) >> 8 ) (\text{0xFCO0})$ /\*-------------------------------------------------------------------- Macro to calculate the IK address. The code <& 0xFFFF) | 0x8000> is a ROTEC specific address modification ------------------------------------------------------------------\*/ #define CALCULATE\_IK\_ADDRESS(switch) \  $(\text{short})$ (( $\text{IK\_BASE\_ADDRESS}$  + switch \* 0x40001) & 0xFFFF) | 0x8000) /\*-------------------------------------------------------------------- Macro to calculate the IK group address. The code <| 0x8000> is a ROTEC specific address modification ------------------------------------------------------------------\*/ #define CALCULATE\_BAS\_ADR\_GROUP(switch) \ ((short)((switch & 0xE0) >> 5) \* 0x2000) | 0x8000 /\*-------------------------------------------------------------------- Addresses of Parameters ------------------------------------------------------------------\*/ #define PAR\_01\_1 0x0102 //Counting direction axis 1 #define PAR\_01\_2 0x0103 //Counting direction axis 2 #define PAR\_01\_3 0x0104 //Counting direction for axis comb. #define PAR\_02\_1 0x0106 //Definition axis 1 #define PAR\_02\_2 0x0107 //Definition axis 2 #define PAR\_02\_3 0x0108 //Definition for axis combination #define PAR\_03 0x010A //Bits of subdivision #define PAR\_04\_1 0x010C //Ref. mark spacing axis 1 #define PAR\_04\_2 0x010E //Ref. mark spacing axis 2

#define PAR\_05\_1 0x0110 //Signal periods per rev. axis 1<br>#define PAR\_05\_2 0x0114 //Signal periods per rev. axis 2<br>#define PAR\_05\_3 0x0118 //Signal periods per rev. for ax #define PAR\_05\_2 0x0114 //Signal periods per rev. axis 2 #define PAR\_05\_3 0x0118 //Signal periods per rev. for axis comb. #define PAR\_06\_1 0x011C //Compensation on/off axis 1<br>#define PAR\_06\_2 0x011D //Compensation on/off axis 2  $0x011D$  //Compensation on/off axis 2 #define PAR\_07\_1 0x011E //Compensation start axis 1 0x0122 //Compensation start axis 2 #define PAR\_08\_1 0x0126 //Number of comp. points axis 1 #define PAR\_08\_2 0x0128 //Number of comp. points axis 2 #define PAR\_09\_1 0x012A //Interval comp. points axis 1 #define PAR\_09\_2 0x012C //Interval comp. points axis 2 #define PAR\_10 0x012E //Latch enable #define PAR\_19\_1 0x0130 //Ref offset axis 1 #define PAR\_19\_2 0x0134 //Ref offset axis 2 #define PAR\_21 0x0138 //Axis combination #define PAR\_30\_1 0x013A //Compensation run axis 1(axis 2) #define PAR\_30\_2 0x013B //Compensation run axis 2 #define PAR\_70\_1 0x013C //Preset external setting axis 1 #define PAR\_70\_2 0x0142 //Preset external setting axis 2 #define PAR\_70\_3 0x0148 //Preset external setting for axis comb. #define PAR\_71\_1 0x014E //Preset Master setting axis 1<br>#define PAR\_71\_2 0x0154 //Preset Master setting axis 2<br>#define PAR\_71\_3 0x015A //Preset Master setting for ax #define PAR\_71\_2 0x0154 //Preset Master setting axis 2 #define PAR\_71\_3 0x015A //Preset Master setting for axis comb. #define PAR\_72\_1 0x0160 //Axis offset axis 1 #define PAR\_72\_2 0x0166 //Axis offset axis 2 #define PAR\_72\_3 0x016C //Axis offset for axis combination #define PAR\_80\_1 0x0172 //External function 1 #define PAR\_80\_2 0x0173 //External function 2 #define PAR\_81 0x0100 // Master interrupt function /\*-------------------------------------------------------------------- Status and Data of IK ------------------------------------------------------------------\*/  $0x0000$  //Position value axis 1<br> $0x0002$ #define POS\_X1\_2 0x0002 #define POS\_X1\_3 0x0004 #define STAT\_X1 0x0006 //Status axis 1 #define TM\_X1 0x0007 //Transfer marker axis 1  $0x0008$  //Position value axis 2<br> $0x0008$ #define POS\_X2\_2 0x000A #define POS\_X2\_3 0x000C  $0x000E$  //Status axis 2  $0x000F$  //Transfer marker axis 2  $0x0010$  //Pos. value comb. axis #define POS\_COMB\_1 0x0010<br>#define POS\_COMB\_2 0x0012<br>#define POS\_COMB\_3 0x0014 #define POS\_COMB\_3<br>#define STAT\_COMB<br>#define TM\_COMB #define STAT\_COMB 0x0016 //Status combined axis #define TM\_COMB 0x0017 //Transfer marker comb. axis #define INTSTAT 0x0018 //IK interrupt status #define CRC\_NOML 0x001A //Nominal CRC sum EPROM 0x001C //Actual CRC sum EPROM  $\begin{tabular}{l l l} \#define & EPR1_NOML & 0x001E // Nominal CRC sum EPROM 1 \\ #define & EPR1_ACTL & 0x0022 //Actual CRC sum EPROM 1 \\ #define & EPR2_NOML & 0x0026 // Nominal CRC sum EPROM 2 \\ #define & EPR2_ACTL & 0x002A //Actual CRC SUM EPROM 2 \\ \end{tabular}$ 0x0022 //Actual CRC sum EPROM 1 0x0026 //Nominal CRC sum EPROM 2 0x002A //Actual CRC SUM EPROM 2

```
#define HRDVERS 0x002E //Hardware version 
                            0x0030 //Software version
#define SYSST1 0x003C //System status 1 
                            0x003D //System status 2
#define PRES1 0x003E //Preset axis 1<br>#define PRES2 0x0044 //Preset axis 2<br>#define PRES_COMB 0x004A //Preset axis c
                             0x0044 //Preset axis 2
                             0x004A //Preset axis combination
```

```
/*-------------------------------------------------------------------- 
  Prototypes for Functions 
                            ------------------------------------------------------------------*/ 
void far interrupt NewInterruptRoutine(void); 
void RestoreOldInterruptVector(void);
void Read_IK_InterruptStatus(unsigned char); 
void Evaluate_IK_InterruptStatus(unsigned char); 
void MasterInterrupt(unsigned char, unsigned char, unsigned short); 
void InitIK320 (unsigned char, unsigned char); 
void InitParams (unsigned char); 
void SetParam (unsigned char, unsigned short, long, short); 
void TraverseOverReferenceMark(unsigned char, unsigned char, 
                                 unsigned char); 
void DisplayPositionValue(unsigned char, unsigned char); 
void SynchroPosTrigger(unsigned char, unsigned char); 
void CompensationRun(unsigned char, unsigned char, 
                      unsigned char, unsigned char, 
 unsigned short, unsigned short, short); 
void CompensationOnOff(unsigned char, unsigned char); 
void DisplayMessage(void); 
void DisplayError(void);
```
#### **9.4 The Functions in IK320.H**  /\*----------------------------IK320.C---------------------------------

 DR. JOHANNES HEIDENHAIN GmbH, Traunreut, Germany Driver Unit for IK 320 V 1.00 September 1995 ------------------------------------------------------------------\*/ #include <stdlib.h> #include <conio.h> #include <stdio.h> #include <dos.h> #include <process.h> #include "vmerotec.h"//Header file for ROTEC VME interface #include "ik320.h" #include "sample.h" /\*-------------------------------------------------------------------- Definition of an global union for IK interrupt status word ------------------------------------------------------------------\*/ static struct TWOBYTES {unsigned char uc0, uc1;}; static struct ONEWORD {unsigned short us;}; static struct ONEWORD {unsigned short us;};<br>static union WORDBYTE {struct TWOBYTES tb; struct ONEWORD ow; } stawbStatus; /\*-------------------------------------------------------------------- Global variables ------------------------------------------------------------------\*/ static unsigned char staucDIP\_Switch\_II = DIP\_SWITCH\_SII;

```
static unsigned char staucAxis1WasRead, staucAxis2WasRead; 
static unsigned char staucAxisComWasRead; 
static unsigned char staucREF1Crossed, staucREF2Crossed; 
static unsigned char staucInterruptFinished;<br>static double stadPositionValue1, sta
static double stadPositionValue1, stadPositionValue2;<br>static double stadPositionValueCom:
                       stadPositionValueCom;
extern unsigned char extucErrorCode, extucMessage; 
                                                        /*-------------------------------------------------------------------- 
   pOriginalInterruptVector 
   Specifies a vector for the original interrupt. 
                                 ------------------------------------------------------------------*/ 
void (interrupt far *pOriginalInterruptVector)(); 
/*-------------------------------------------------------------------- 
  NewInterruptRoutine 
   This function specifies the interrupt routine for IK interrupt 
                                                                ------------------------------------------------------------------*/ 
void interrupt far NewInterruptRoutine(void) 
{ 
   unsigned short usAddress; 
   outp(INTC2A1,inp(INTC2A1) | ~INT_MASK); //Disable IRQ15 
   //Reset DOS-interrupt line 
   outp(INTC2A0,EOI); 
   outp(INTC1A0,EOI); 
   _enable(); //Enable DOS interrupt 
  usAddress = CALCULATE IK ADDRESS(staucDIP Switch II);
   SWITCH_VME_TO_A24_ADDRESS_SPACE(staucDIP_Switch_II); 
   Read_IK_InterruptStatus(staucDIP_Switch_II); 
   Evaluate_IK_InterruptStatus(staucDIP_Switch_II); 
   //ROTEC specific code: Reset VME interrupt line 
   int_eoi(IACK3); 
   outp(INTC2A1,inp(INTC2A1) & INT_MASK); //enable IRQ15 
   usAddress = CALCULATE_IK_ADDRESS(staucDIP_Switch_II); 
   outport (usAddress + INTSTAT, 0x0000); 
  staucInterruptFinished = 1; //Interrupt finished
}//End NewInterruptRoutine 
/*-------------------------------------------------------------------- 
  RestoreOldInterruptVector 
   This function restores the old interrupt vector. 
                                           ------------------------------------------------------------------*/ 
void RestoreOldInterruptVector(void) 
{ 
   //Disable hardware interrupts 
   _disable(); 
   //Restore original interrupt vector 
   _dos_setvect(INT_NR,pOriginalInterruptVector); 
   //Enable hardware interrupts 
   enable();
}//End RestoreOldInterruptVector 
/*-------------------------------------------------------------------- 
   Read_IK_InterruptStatus 
   This function reads the interrupt status word of the IK. 
 ------------------------------------------------------------------*/ 
void Read_IK_InterruptStatus(unsigned char ucDIP_Switch_II) 
{ 
   short usAddress; 
   //Calculate address
```

```
 usAddress = CALCULATE_IK_ADDRESS(ucDIP_Switch_II); 
   //Read status 
   stawbStatus.ow.us = inport (usAddress + INTSTAT); 
}//End Read_IK_InterruptStatus 
/*-------------------------------------------------------------------- 
  Evaluate_IK_InterruptStatus 
   When the IK sends an interrupt to the master, the cause of the 
   interrupt is shown in the interrupt status word. This function 
   evaluates the interrupt status word. 
                   ------------------------------------------------------------------*/ 
void Evaluate_IK_InterruptStatus(unsigned char ucDIP_Switch_II) 
{ 
  unsigned short usDummy, usAddress:
   long lDummy; 
   usAddress = CALCULATE_IK_ADDRESS(ucDIP_Switch_II); 
   switch (stawbStatus.tb.uc1) 
\{ case 0x00: 
    break; 
    case 0x01: 
     usDummy=inport (usAddress + POS_X1_1); 
     lDummy=(long)(usDummy)<<16; 
     usDummy=inport (usAddress + POS_X1_2); 
     lDummy+=usDummy; 
     stadPositionValue1=(double)lDummy; 
     usDummy=inport (usAddress + POS_X1_3); 
     stadPositionValue1+=(double)usDummy/(SUBDIVISION*16.); 
    outportb (usAddress + TM_X1, (char)0x00);
    usDummy=inportb (usAddress + STAT_X1);
     staucAxis1WasRead = 1; 
     break; 
    case 0x02: 
    usDummy=inport (usAddress + POS X2 1);
     lDummy=(long)(usDummy)<<16; 
     usDummy=inport (usAddress + POS_X2_2); 
     lDummy+=usDummy; 
     stadPositionValue2=(double)lDummy; 
     usDummy=inport (usAddress + POS_X2_3); 
     stadPositionValue2+=(double)usDummy/(SUBDIVISION*16.); 
    outportb (usAddress + TM_X2, (char) 0x00);
     usDummy=inportb (usAddress + STAT_X2); 
    staucA<sub>x</sub>is2WasRead = 1; break; 
    case 0x03: 
     usDummy=inport (usAddress + POS_COMB_1); 
    1Dummy=(10nq)(usDummy) <<16;
     usDummy=inport (usAddress + POS_COMB_2); 
     lDummy+=usDummy; 
     stadPositionValueCom=(double)lDummy; 
    usDummy=inport (usAddress + POS_COMB_3);
    stadPositionValueCom+=(double)usDummy/(SUBDIVISION*16.);
 outportb (usAddress + TM_COMB, (char)0x00); 
 usDummy=inportb (usAddress + STAT_COMB); 
     staucAxisComWasRead = 1; 
     break; 
    case 0x04: 
     if (stawbStatus.tb.uc0 & 0x01) 
\{extucErrorCode = 0x01:
 } 
     if (stawbStatus.tb.uc0 & 0x02) 
\{ extucErrorCode = 0x02; 
 } 
     break;
```

```
 case 0x05: 
    if (stawbStatus.tb.uc0 & 0x01) 
\{ extucErrorCode = 0x03; 
 } 
 if (stawbStatus.tb.uc0 & 0x02) 
\{ extucErrorCode = 0x04; 
     } 
    break; 
   case 0x06: 
    if (stawbStatus.tb.uc0 == 1) 
     outportb (usAddress + TM_X1, (char)0x00);//Reset TM_X1 
   else if (stawbStatus.tb.uc0 == 2)
     outportb (usAddress + TM_X2, (char)0x00);//Reset TM_X2 
    else 
   outportb (usAddress + TM_COMB, (char)0x00);//Reset TM_COMB 
    break; 
   case 0x07: 
    extucMessage = 0x01; 
    if (stawbStatus.tb.uc0 & 0x01) 
     { 
     extucErrorCode = 0x05; 
 } 
    if (stawbStatus.tb.uc0 & 0x02) 
\{ext{ucErrorCode} = 0x06; } 
    if (stawbStatus.tb.uc0 & 0x04) 
\{ extucErrorCode = 0x07; 
 } 
    if (stawbStatus.tb.uc0 & 0x08) 
\{ extucErrorCode = 0x08; 
 } 
    if (stawbStatus.tb.uc0 & 0x10) 
\{ extucErrorCode = 0x09; 
 } 
    if (stawbStatus.tb.uc0 & 0x20) 
\{ extucErrorCode = 0x10; 
 } 
    if (stawbStatus.tb.uc0 & 0x40) 
\{ extucErrorCode = 0x11; 
     } 
    break; 
   case 0x08: 
   extucMessage = 0x02; staucREF1Crossed = 1; 
    break; 
   case 0x09: 
   extucMessage = 0x03; staucREF2Crossed = 1; 
    break; 
   case 0x0A: 
  if (stawbStatus.tb.uc0 == 0x01) 
      { 
     extucErrorCode = 0x12; 
     } 
    break; 
   case 0x0B: 
    switch (stawbStatus.tb.uc0) 
     { 
     case 0x00:
```

```
extucMessage = 0x04; break; 
      case 0x01: 
       extucErrorCode = 0x13; 
       break; 
      case 0x02: 
       extucErrorCode = 0x14; 
       break; 
      case 0x03: 
       extucErrorCode = 0x15; 
       break; 
      case 0x04: 
       extucErrorCode = 0x16; 
       break; 
      case 0x05: 
       extucErrorCode = 0x17; 
       break; 
      case 0x06: 
       extucErrorCode = 0x18; 
       break; 
       case 0x10: 
       extucMessage = 0x05; 
       break; 
      default: 
        extucErrorCode = 0x99; 
      } 
     break; 
    case 0x0C: 
     switch (stawbStatus.tb.uc0) 
      { 
     case 0x00: 
      extucMessage = 0x06; break; 
      case 0x01: 
       extucErrorCode = 0x19; 
       break; 
      case 0x02: 
       extucErrorCode = 0x20; 
       break; 
     case 0 \times 03:
       extucErrorCode = 0x21; 
       break; 
      case 0x04: 
       extucErrorCode = 0x22; 
       break; 
      case 0x05: 
       extucErrorCode = 0x23; 
       break; 
      case 0x06: 
       extucErrorCode = 0x24; 
       break; 
      case 0x10: 
      extucMessage = 0x07; break; 
      default: 
      extucErrorCode = 0x99; 
      } 
     break; 
    case 0x0E: 
    if (stawbStatus.tb.uc0 == 0x01)
     { 
     extucErrorCode = 0x25; 
 } 
     if (stawbStatus.tb.uc0 == 0x02) 
\{ extucErrorCode = 0x26; 
 } 
     break; 
    case 0x0F: 
     if (stawbStatus.tb.uc0 == 0x01) 
      {
```

```
 extucErrorCode = 0x27; 
 } 
     if (stawbStatus.tb.uc0 == 0x02) 
\{ extucErrorCode = 0x28; 
 } 
    if (stawbStatus.tb.uc0 == 0x03)\{ extucErrorCode = 0x29; 
      } 
     break; 
    case 0x10: 
     extucMessage = 0x08; 
     break; 
    case 0x11: 
     extucMessage = 0x09; 
     break; 
    case 0xFD: 
     switch (stawbStatus.tb.uc0) 
      { 
   case 0x01: 
       extucErrorCode = 0x30; 
       break; 
      case 0x02: 
       extucErrorCode = 0x31; 
       break; 
      default: 
       extucErrorCode = 0x99; 
      } 
    case 0xFE: 
     extucErrorCode = 0x32; 
     break; 
    case 0xFF: 
     extucErrorCode = 0x33; 
     break; 
    default: 
     extucErrorCode = 0x99; 
    }//End switch - stawbStatus.tb.uc1 
}//End Evaluate_IK_InterruptStatus 
/*-------------------------------------------------------------------- 
  MasterInterrupt 
  This function sets parameter P81 and generates a master interrupt 
       ------------------------------------------------------------------*/ 
void MasterInterrupt(unsigned char ucDIP_Switch_I, 
                       unsigned char ucDIP_Switch_II, 
                       unsigned short usFunction) 
{ 
  short usAddress, sBasAdrGroup; 
   //calculate synchronous latch interrupt address 
  sBasAdrGroup = CALCULATE_BAS_ADR_GROUP(ucDIP_Switch_I);
 usAddress = CALCULATE_IK_ADDRESS(ucDIP_Switch_II);
  outport (usAddress + PAR_81,usFunction); 
   _disable(); 
   SWITCH_VME_TO_A16_ADDRESS_SPACE(ucDIP_Switch_I); 
   //Execute master interrupt 
   outportb ((short)(sBasAdrGroup + ((ucDIP_Switch_I & 0x1F) * 2)), 
           (char)0x00); SWITCH_VME_TO_A24_ADDRESS_SPACE(ucDIP_Switch_II); 
   _enable(); 
}//End MasterInterrupt 
/*-------------------------------------------------------------------- 
  InitIk320
```

```
 This function initializes the IK. 
              ------------------------------------------------------------------*/ 
void InitIK320 (unsigned char ucDIP_Switch_I, 
                 unsigned char ucDIP Switch II)
{ 
   printf("\nInitialize IK 320 %02x\n",ucDIP_Switch_II); 
   //Disable hardware interrupts 
   _disable(); 
   //Save old interrupt vector 
   pOriginalInterruptVector = _dos_getvect(INT_NR); 
   //Set new interrupt vector 
  dos_setvect(INT_NR,NewInterruptRoutine);
   //Set interrupt controller mask 
   outp(INTC2A1,inp(INTC2A1) & INT_MASK); 
   outp(INTC1A1,inp(INTC1A1) & ~0x04); 
   //Set interrupt controller to End of Interrupt 
   outp(INTC2A0,EOI); 
   outp(INTC1A0,EOI); 
   //Enable hardware interrupts 
   _enable(); 
   SWITCH_VME_TO_A24_ADDRESS_SPACE(ucDIP_Switch_II); 
   InitParams (ucDIP_Switch_II);//Set the parameters 
   staucInterruptFinished = 0; 
   MasterInterrupt(ucDIP_Switch_I, ucDIP_Switch_II, 0x0007); 
   do 
   { 
    if (extucErrorCode) 
\left\{\begin{array}{ccc} \end{array}\right\} DisplayError(); 
     return; 
 } 
    if (extucMessage) 
\left\{\begin{array}{ccc} \end{array}\right\} DisplayMessage(); 
     } 
   } 
  while (staucInterruptFinished == 0);//Wait for interrupt
}//End InitIk320 
/*-------------------------------------------------------------------- 
   InitParams 
   This function initializes the Parameters. 
                                                  ------------------------------------------------------------------*/ 
void InitParams (unsigned char ucDIP_Switch_II) 
{ 
 SetParam (ucDIP_Switch_II, PAR_01_1, 0x00,0);//Count. direct. axis 1 
 SetParam (ucDIP_Switch_II, PAR_01_2, 0x00,0);//Count. direct. axis 2 
 SetParam (ucDIP_Switch_II, PAR_01_3, 0x00,0);//Counting direction 
 //axis combination 
 SetParam (ucDIP_Switch_II, PAR_02_1, 0x01,0);//Definition axis 1 
 SetParam (ucDIP_Switch_II, PAR_02_2, 0x01,0);//Definition axis 2 
 SetParam (ucDIP_Switch_II, PAR_02_3, 0x01,0);//Definition axis comb. 
   //Number of bits for subdivision 
  SetParam (ucDIP_Switch_II, PAR_03 , INTERPOLATION_BITS,0);
   SetParam (ucDIP_Switch_II, PAR_04_1, 0x0000,0);//Ref. mark spacing 1 
   SetParam (ucDIP_Switch_II, PAR_04_2, 0x0000,0);//Ref. mark spacing 2 
 SetParam (ucDIP_Switch_II, PAR_05_1, 0x00008CA0,0);//Signal per. 1 
 SetParam (ucDIP_Switch_II, PAR_05_2, 0x00000800,0);//Signal per. 2 
 SetParam (ucDIP_Switch_II, PAR_05_3, 0x00000000,0);//Signal periods
```
//axis combination

 SetParam (ucDIP\_Switch\_II, PAR\_06\_1, 0x00,0);//Compensation on/off 1 SetParam (ucDIP\_Switch\_II, PAR\_06\_2, 0x00,0);//Compensation on/off 2 SetParam (ucDIP\_Switch\_II, PAR\_07\_1, 0x00000000,0);//Comp. start 1 SetParam (ucDIP\_Switch\_II, PAR\_07\_2, 0x00000000,0);//Comp. start 2 SetParam (ucDIP\_Switch\_II, PAR\_08\_1, 0x0100,0);//Nr. of comp. pts. 1 SetParam (ucDIP\_Switch\_II, PAR\_08\_2, 0x0100,0);//Nr. of comp. pts. 2 SetParam (ucDIP\_Switch\_II, PAR\_09\_1, 0x0010,0);//Interv. of c. pts 1 SetParam (ucDIP\_Switch\_II, PAR\_09\_2, 0x0010,0);//Interv. of c. pts 2 SetParam (ucDIP Switch II, PAR 10, 0x00,0);//Latch enable SetParam (ucDIP\_Switch\_II, PAR\_19\_1, 0x00000000,0);//Ref. offs. 1 SetParam (ucDIP\_Switch\_II, PAR\_19\_2, 0x00000000,0);//Ref. offs. 2 SetParam (ucDIP\_Switch\_II, PAR\_21 , 0x00,0);//Axis combination //Compensation run SetParam (ucDIP\_Switch\_II, PAR\_30\_1, 0x01,0);//Dir.(axis 1) &  $//freq. (axis 1+2)$  SetParam (ucDIP\_Switch\_II, PAR\_30\_2, 0x00,0);//Direction axis 2 SetParam (ucDIP\_Switch\_II, PAR\_70\_1, 0x00000000,0);//Ext. preset 1 SetParam (ucDIP\_Switch\_II, PAR\_70\_2, 0x00000000,0);//Ext. preset 2 SetParam (ucDIP\_Switch\_II, PAR\_70\_3, 0x00000000,0);//Ext. preset //axis combination SetParam (ucDIP\_Switch\_II, PAR\_71\_1, 0x00000000,0);//Bus preset 1 SetParam (ucDIP\_Switch\_II, PAR\_71\_2, 0x00000000,0);//Bus preset 2 SetParam (ucDIP\_Switch\_II, PAR\_71\_3, 0x00000000,0);//Bus preset //axis combination SetParam (ucDIP\_Switch\_II, PAR\_72\_1, 0x00000000,0);//Axis offset 1 SetParam (ucDIP\_Switch\_II, PAR\_72\_2, 0x00000000,0);//Axis offset 2 SetParam (ucDIP\_Switch\_II, PAR\_72\_3, 0x00000000,0);//Axis offset //axis combination SetParam (ucDIP\_Switch\_II, PAR\_80\_1, 0x00,0);//External function 1 SetParam (ucDIP\_Switch\_II, PAR\_80\_2, 0x00,0);//External function 2 }//End InitParams /\*--------------------------------------------------------------------  **SetParam**  With this function the master sets the parameters. ------------------------------------------------------------------\*/ void SetParam (unsigned char ucDIP\_Switch\_II, unsigned short usOffsetAddress, long lData, short sData) { unsigned short usBaseAddress; usBaseAddress = CALCULATE\_IK\_ADDRESS(ucDIP\_Switch\_II); switch (usOffsetAddress) { case PAR\_01\_1: outportb (usBaseAddress+usOffsetAddress, (char) lData); break; case PAR\_01\_2: outportb (usBaseAddress+usOffsetAddress, (char) lData); break; case PAR\_01\_3: outportb (usBaseAddress+usOffsetAddress, (char) lData); break; case PAR\_02\_1: outportb (usBaseAddress+usOffsetAddress, (char) lData); break; case PAR\_02\_2: outportb (usBaseAddress+usOffsetAddress, (char) lData); break;

 case PAR\_02\_3: outportb (usBaseAddress+usOffsetAddress, (char) lData); break; case PAR\_03 : outport (usBaseAddress+usOffsetAddress, (short) lData); break; case PAR\_04\_1: outport (usBaseAddress+usOffsetAddress, (short) lData); break; case PAR\_04\_2: outport (usBaseAddress+usOffsetAddress, (short) lData); break; case PAR\_05\_1: outport (usBaseAddress+usOffsetAddress, (short) (lData >> 16)); outport (usBaseAddress+usOffsetAddress+2, (short) (lData & 0xffff)); break; case PAR\_05\_2: outport (usBaseAddress+usOffsetAddress, (short) (lData >> 16)); outport (usBaseAddress+usOffsetAddress+2, (short) (lData & 0xffff)); break; case PAR\_05\_3:<br>outport (usBaseAddress+usOffsetAddress, outport (usBaseAddress+usOffsetAddress, (short) (lData >> 16)); outport (usBaseAddress+usOffsetAddress+2, (short) (lData & 0xffff)); break; case PAR\_06\_1: outportb (usBaseAddress+usOffsetAddress, (char) lData); break; case PAR\_06\_2: outportb (usBaseAddress+usOffsetAddress, (char) lData); break; case PAR\_07\_1: outport (usBaseAddress+usOffsetAddress, (short) (lData >> 16)) outport (usBaseAddress+usOffsetAddress+2, (short) (lData & 0xffff)); break; case PAR\_07\_2: outport (usBaseAddress+usOffsetAddress, (short) (lData >> 16)); outport (usBaseAddress+usOffsetAddress+2, (short) (lData & 0xffff)); break;  $case$  PAR  $08<sub>1</sub>$ : outport (usBaseAddress+usOffsetAddress, (short) lData); break; case PAR\_08\_2: outport (usBaseAddress+usOffsetAddress, (short) lData); break; case PAR\_09\_1: outport (usBaseAddress+usOffsetAddress, (short) lData); break; case PAR\_09\_2: outport (usBaseAddress+usOffsetAddress, (short) lData); break; case PAR\_10 : outportb (usBaseAddress+usOffsetAddress, (char) lData); break; case PAR\_19\_1:<br>outport (usBaseAddress+usOffsetAddress, outport (usBaseAddress+usOffsetAddress, (short) (lData >> 16)); outport (usBaseAddress+usOffsetAddress+2, (short) (lData & 0xffff)); break; case PAR\_19\_2: outport (usBaseAddress+usOffsetAddress, (short) (lData >> 16)); outport (usBaseAddress+usOffsetAddress+2, (short) (lData & 0xffff)); break; case PAR\_21 outportb (usBaseAddress+usOffsetAddress, (char) lData); break; case PAR\_30\_1: outportb (usBaseAddress+usOffsetAddress, (char) lData); break; case PAR\_30\_2: outportb (usBaseAddress+usOffsetAddress, (char) lData); break; case PAR\_70\_1: outport (usBaseAddress+usOffsetAddress, (short) (lData >> 16)); outport (usBaseAddress+usOffsetAddress+2, (short) (lData & 0xffff)); outport (usBaseAddress+usOffsetAddress+4, sData);

```
 case PAR_70_2: 
 outport (usBaseAddress+usOffsetAddress, (short) (lData >> 16)); 
 outport (usBaseAddress+usOffsetAddress+2, (short) (lData & 0xffff)); 
 outport (usBaseAddress+usOffsetAddress+4, sData); 
 break; 
case PAR_70_3:<br>outport (usBaseAddress+usOffsetAddress,
 outport (usBaseAddress+usOffsetAddress, (short) (lData >> 16)); 
 outport (usBaseAddress+usOffsetAddress+2, (short) (lData & 0xffff)); 
 outport (usBaseAddress+usOffsetAddress+4, sData); 
 break; 
case PAR_71_1:<br>outport (usBaseAddress+usOffsetAddress,
 outport (usBaseAddress+usOffsetAddress, (short) (lData >> 16)); 
 outport (usBaseAddress+usOffsetAddress+2, (short) (lData & 0xffff)); 
 outport (usBaseAddress+usOffsetAddress+4, sData); 
brace:
  case PAR_71_2: 
 outport (usBaseAddress+usOffsetAddress, (short) (lData >> 16)); 
 outport (usBaseAddress+usOffsetAddress+2, (short) (lData & 0xffff)); 
 outport (usBaseAddress+usOffsetAddress+4, sData); 
 break; 
  case PAR_71_3: 
 outport (usBaseAddress+usOffsetAddress, (short) (lData >> 16)); 
 outport (usBaseAddress+usOffsetAddress+2, (short) (lData & 0xffff)); 
 outport (usBaseAddress+usOffsetAddress+4, sData); 
 break; 
  case PAR_72_1: 
 outport (usBaseAddress+usOffsetAddress, (short) (lData >> 16)); 
 outport (usBaseAddress+usOffsetAddress+2, (short) (lData & 0xffff)); 
 outport (usBaseAddress+usOffsetAddress+4, sData); 
 break; 
  case PAR_72_2: 
 outport (usBaseAddress+usOffsetAddress, (short) (lData >> 16)); 
 outport (usBaseAddress+usOffsetAddress+2, (short) (lData & 0xffff)); 
 outport (usBaseAddress+usOffsetAddress+4, sData); 
 break; 
  case PAR_72_3: 
 outport (usBaseAddress+usOffsetAddress, (short) (lData >> 16)); 
 outport (usBaseAddress+usOffsetAddress+2, (short) (lData & 0xffff)); 
 outport (usBaseAddress+usOffsetAddress+4, sData); 
 break; 
  case PAR_80_1: 
 outportb (usBaseAddress+usOffsetAddress, (char) lData); 
 break; 
  case PAR_80_2: 
 outportb (usBaseAddress+usOffsetAddress, (char) lData); 
 break; 
  default: 
    gotoxy(1,23); 
 puts ("Error: Wrong parameter number"); 
 }//End switch (usOffsetAddress) 
}//End SetParam 
                            /*-------------------------------------------------------------------- 
  TraverseOverReferenceMark 
  This function causes the operator to traverse over the reference 
  mark. 
            ------------------------------------------------------------------*/ 
void TraverseOverReferenceMark(unsigned char ucDIP_Switch_I, 
                       unsigned char ucDIP_Switch_II, 
                                  unsigned char ucAxis) 
{ 
  clrscr(); 
   switch (ucAxis) 
 { 
   case 1: 
    printf("\nCross over reference mark of axis 1\n"); 
    staucREF1Crossed = 0; 
    MasterInterrupt(ucDIP_Switch_I, ucDIP_Switch_II, 0x0008); 
    do 
\{ if (extucErrorCode) 
      {
```
break;

```
 DisplayError(); 
      break; 
 } 
     if (extucMessage) 
\{ DisplayMessage(); 
      } 
     } 
   while (!(staucREF1Crossed));
    break; 
   case 2: 
    printf("Cross over reference mark of axis 2\n"); 
    staucREF2Crossed = 0; 
   MasterInterrupt(ucDIP_Switch_I, ucDIP_Switch_II, 0x0009);
    do 
     { 
      if (extucErrorCode) 
\{ DisplayError(); 
       break; 
 } 
      if (extucMessage) 
\{ DisplayMessage(); 
       } 
      } 
      while (!(staucREF2Crossed)); 
    break; 
   default: 
 gotoxy (1,23); 
 puts ("Error: Wrong axis number"); 
  \overline{ }}//End TraverseOverReferenceMark 
/*-------------------------------------------------------------------- 
   SynchroPosTrigger 
   This function triggers axis 1 and axis 2 synchronously 
                                                                   ------------------------------------------------------------------*/ 
void SynchroPosTrigger(unsigned char ucDIP_Switch_I, 
               unsigned char ucDIP_Switch_II) 
{ 
   short sBasAdrGroup; 
   //calculate synchronous latch interrupt address 
   sBasAdrGroup = CALCULATE_BAS_ADR_GROUP(ucDIP_Switch_I); 
   _disable(); 
   SWITCH_VME_TO_A16_ADDRESS_SPACE(ucDIP_Switch_I); 
   outportb (sBasAdrGroup, (char)0x00);//Synchronous latch 
  SWITCH_VME_TO_A24_ADDRESS_SPACE(ucDIP_Switch_II);
   enable():
}//End SynchroPosTrigger 
                              /*-------------------------------------------------------------------- 
  DisplayPositionValue 
   This function displays the actual position 
                                                    ------------------------------------------------------------------*/ 
void DisplayPositionValue(unsigned char ucDIP_Switch_I, 
                   unsigned char ucDIP_Switch_II)
{ 
   clrscr(); 
  print(f("n\nu");
   do 
\{ SynchroPosTrigger(ucDIP_Switch_I, ucDIP_Switch_II); 
    do 
\{ if (extucErrorCode) 
\{ DisplayError(); 
      return; 
      } 
     }
```

```
 while (!(staucAxis1WasRead && staucAxis2WasRead)); 
    printf("\r\t%10.4f\t%10.4f",stadPositionValue1,stadPositionValue2); 
   statstaucAxis1WasRead = 0;
    staucAxis2WasRead = 0; 
   } 
  which (!kbhit()); qetch();
}//End DisplayPositionValue 
/*-------------------------------------------------------------------- 
   CompensationRun 
   This function starts the compensation run 
                                                       ------------------------------------------------------------------*/ 
void CompensationRun(unsigned char ucDIP_Switch_I, 
              unsigned char ucDIP Switch II,
                unsigned char ucAxis, 
                unsigned char ucCompensationStart, 
                unsigned short usNumberOfCompPoints, 
                unsigned short usIntervalOfCompPoints, 
                short sDirectionAndFrequency) 
{ 
   switch(ucAxis) 
 { 
 case 1: SetParam (ucDIP_Switch_II, PAR_06_1, 0x01,0);//Comp. on/off 
 SetParam (ucDIP_Switch_II, PAR_07_1, ucCompensationStart,0); 
 SetParam (ucDIP_Switch_II, PAR_08_1, usNumberOfCompPoints,0); 
 SetParam (ucDIP_Switch_II, PAR_09_1, usIntervalOfCompPoints,0); 
SetParam (ucDIP_Switch_II, PAR_30_1, sDirectionAndFrequency, 0);
  break; 
 case 2: SetParam (ucDIP_Switch_II, PAR_06_2, 0x01,0);//Comp. on/off 
 SetParam (ucDIP_Switch_II, PAR_07_2, ucCompensationStart,0); 
 SetParam (ucDIP_Switch_II, PAR_08_2, usNumberOfCompPoints,0); 
 SetParam (ucDIP_Switch_II, PAR_09_2, usIntervalOfCompPoints,0); 
SetParam (ucDIP_Switch_II, PAR_30_2, sDirectionAndFrequency, 0);
  break; 
 default: 
     gotoxy (1,23); 
 puts ("Error: The input value for axis must be 1 or 2\n\cdot n");
     return; 
 } 
    staucInterruptFinished = 0; 
    //Update parameter 
   MasterInterrupt(ucDIP_Switch_I, ucDIP_Switch_II, 0x000a);
    do 
    if (extucErrorCode) 
\{ DisplayError(); 
     return; 
 } 
    while (staucInterruptFinished == 0); //Wait for Interrupt
    clrscr(); 
  printf ("\nRecord compensation values axis %2d \n\n\ 
              - press any key to start\n\n\n\n", ucAxis);
  do 
\{ SynchroPosTrigger(ucDIP_Switch_I, ucDIP_Switch_II); 
   do 
\{ if (extucErrorCode) 
\left\{ \begin{array}{ccc} 0 & 0 & 0 \\ 0 & 0 & 0 \end{array} \right\} DisplayError(); 
       return; 
       } 
 } 
     while (!(staucAxis1WasRead && staucAxis2WasRead)); 
     printf("\r\t%10.4f\t%10.4f",stadPositionValue1,stadPositionValue2); 
     staucAxis1WasRead =0; 
     staucAxis2WasRead =0;
```

```
 } 
 while (!kbhit());getch();
   clrscr(); 
    switch(ucAxis) 
   { 
    //Compensation run axis 1 
    case 1: 
    MasterInterrupt(ucDIP_Switch_I, ucDIP_Switch_II, 0x000b); 
 printf ("\nRecord of compensation points for axis 1 started\n\n"); 
 printf ("- Start axis\n"); 
   break; 
    //Compensation run axis 2 
    case 2: 
 MasterInterrupt(ucDIP_Switch_I, ucDIP_Switch_II, 0x000c); 
 printf ("\nRecord of compensation points for axis 2 started\n\n"); 
   printf ("- Start axis\n");
   break; 
  } 
  do 
    { 
    if (extucErrorCode) 
\{ DisplayError(); 
    return; 
    } 
   \lambdawhile (!(extucMessage));
  clrscr(); 
  DisplayMessage(); 
  do 
\{ if (extucErrorCode) 
    { 
    DisplayError(); 
    return; 
    } 
    } 
 while (!(extucMessage));
  clrscr(); 
  DisplayMessage(); 
  do 
\{ if (extucErrorCode) 
    { 
    DisplayError(); 
    return; 
    } 
    } 
 while (!(kbhit())); getch(); 
}//End CompensationRun 
/*------------------------------------------------------------------- 
  CompensationOnOff 
  This function switches the signal compensation on or off. 
 ------------------------------------------------------------------*/ 
void CompensationOnOff(unsigned char ucDIP_Switch_I, 
                        unsigned char ucDIP \frac{1}{s} Switch II)
{ 
  char cCharacter,cAxis; 
  fflush(stdin); 
 printf("\n Axis 1 or 2? ");
  do 
\{ if (extucErrorCode) 
\{ DisplayError(); 
    return; 
    } 
 } 
 while (!kbhit());
```

```
 cAxis=getche(); 
   fflush(stdin); 
  printf("\n Compensation on = c / off = o ");
   do 
   {
    if (extucErrorCode) 
\left\{ \begin{array}{ccc} 1 & 1 \\ 1 & 1 \end{array} \right\} DisplayError(); 
     return; 
     } 
    } 
  while (!kbhit());
   cCharacter=getche(); 
   switch(cAxis) 
\{ //Switch compensation on/off axis 1 
    case '1': 
     if (cCharacter=='c') 
      SetParam (ucDIP_Switch_II, PAR_06_1, 0x01,0); 
     if (cCharacter=='o') 
      SetParam (ucDIP_Switch_II, PAR_06_1, 0x00,0); 
     break; 
    //Switch compensation on/off axis 2 
    case '2': 
     if (cCharacter=='c') 
     SetParam (ucDIP_Switch_II, PAR_06_2, 0x01,0); 
     if (cCharacter=='o') 
    SetParam (ucDIP_Switch_II, PAR_06_2, 0x00,0);
     break; 
    default: 
    gotoxy (1,23); 
    puts ("Error: Wrong character");
    } 
    //Update parameter 
    MasterInterrupt(ucDIP_Switch_I, ucDIP_Switch_II, 0x000a); 
}//End CompensationOnOff 
/*------------------------------------------------------------------- 
  DisplayMessage 
   This function displays the messages of the IK interrupt status. 
 ------------------------------------------------------------------*/ 
void DisplayMessage(void) 
   gotoxy (1,20); 
  switch (extucMessage)
    { 
    case 0x01: 
     puts ("POST concluded\n"); 
     break; 
    case 0x02: 
     puts ("REF axis 1 was crossed over\n"); 
     break; 
    case 0x03: 
     puts ("REF axis 2 was crossed over\n"); 
     break; 
    case 0x04: 
     puts("Compensation run ended axis 1 - Press any key\n"); 
     break; 
    case 0x05: 
    puts ("Record of Compensation Points ended axis 1\ 
              - Please wait\n"); 
     break; 
    case 0x06: 
     puts ("Compensation run ended axis 2 - Press any key\n"); 
     break; 
    case 0x07: 
     puts ("Record of Compensation Points ended axis 2\ 
             - Please wait\n"); 
     break;
```
{

```
 case 0x08: 
     puts ("Preset set via master\n"); 
     break; 
    case 0x09: 
     puts ("Preset set via external function\n"); 
     break; 
    default: 
     puts ("Unknown message code"); 
   \lambda extucMessage = 0; 
   delay (3000); 
}//End DisplayMessage 
/*------------------------------------------------------------------- 
   DisplayError 
   This function displays the error messages of the 
   IK interrupt status. 
                              ------------------------------------------------------------------*/ 
void DisplayError(void) 
{ 
   gotoxy (1,23); 
   switch (extucErrorCode) 
    { 
    case 0x01: 
     puts ("Error: No latch on axis 1\n"); 
     break; 
    case 0x02: 
     puts ("Error: No latch on axis 2\n"); 
     break; 
    case 0x03: 
     puts ("Error: Double latch on axis 1\n"); 
     break; 
    case 0x04: 
     puts ("Error: Double latch on axis 2\n"); 
     break; 
    case 0x05: 
     puts ("Error: CRC correction value 1\n"); 
     break; 
    case 0x06: 
     puts ("Error: CRC correction value 2\n"); 
     break; 
    case 0x07: 
     puts("Error: parameter setting\n"); 
     break; 
    case 0x08: 
     puts("Error: CRC Eprom\n"); 
     break; 
    case 0x09: 
     puts ("Error: checksum EPROM 1\n"); 
     break; 
    case 0x10: 
     puts ("Error: checksum EPROM 2\n"); 
     break; 
    case 0x11: 
     puts ("Error: hardware\n"); 
     break; 
    case 0x12: 
     puts ("Error: wrong parameter setting\n"); 
     break; 
    case 0x13: 
     puts ("Error: axis 1 has no absolute reference\n"); 
     break; 
    case 0x14: 
     puts ("Error: axis 1 has wrong speed\n"); 
     break; 
    case 0x15: 
     puts ("Error: axis 1 has wrong position\n"); 
     break; 
    case 0x16: 
     puts ("Error: axis 1 has wrong direction\n"); 
     break; 
    case 0x17:
```

```
 puts ("Error: axis 1 has wrong number of measuring\ 
             interrupts\n"); 
     break; 
    case 0x18: 
     puts ("Error: wrong calculation during compensation run\ 
           of axis 1\ln");
     break; 
    case 0x19: 
     puts ("Error: axis 2 has no absolute reference\n"); 
     break; 
    case 0x20: 
     puts ("Error: axis 2 has wrong speed\n"); 
     break; 
    case 0x21: 
     puts ("Error: axis 2 has wrong position\n"); 
     break; 
    case 0x22: 
     puts ("Error: axis 2 has wrong direction\n"); 
     break; 
    case 0x23: 
     puts ("Error: axis 2 has wrong number of measuring\ 
             interrupts\n"); 
    break; 
    case 0x24: 
    puts ("Error: wrong calculation during compensation run\ 
             of axis 2\n"); 
    break; 
    case 0x25: 
    puts ("Error: REF distance: axis 1\n"); 
     break; 
    case 0x26: 
     puts ("Error: REF distance: axis 2\n"); 
     break; 
    case 0x27: 
     puts("Error: CRC - EPROM\n"); 
     break; 
    case 0x28: 
     puts ("Error: CRC - Compensation values axis 1\n"); 
     break; 
    case 0x29: 
     puts ("Error: CRC - Compensation values axis 2\n"); 
     break; 
    case 0x30: 
     puts ("Error: Stack of main program incorrect\n"); 
     break; 
    case 0x31: 
    puts ("Error: Memory area for stack is exceeded\n"); 
     break; 
    case 0x32: 
     puts ("Error:Hardware defective\n"); 
     break; 
    case 0x33: 
     puts ("Error:IK has received Unknown command\n"); 
     break; 
    case 0x99: 
     puts ("Error: Unknown code for interrupt status"); 
     break; 
    default: 
    puts ("Unknown error code"); 
    } 
   extucErrorCode = 0; 
   delay (3000); 
}//End DisplayError
```
# **10. Specifications of the IK 320**

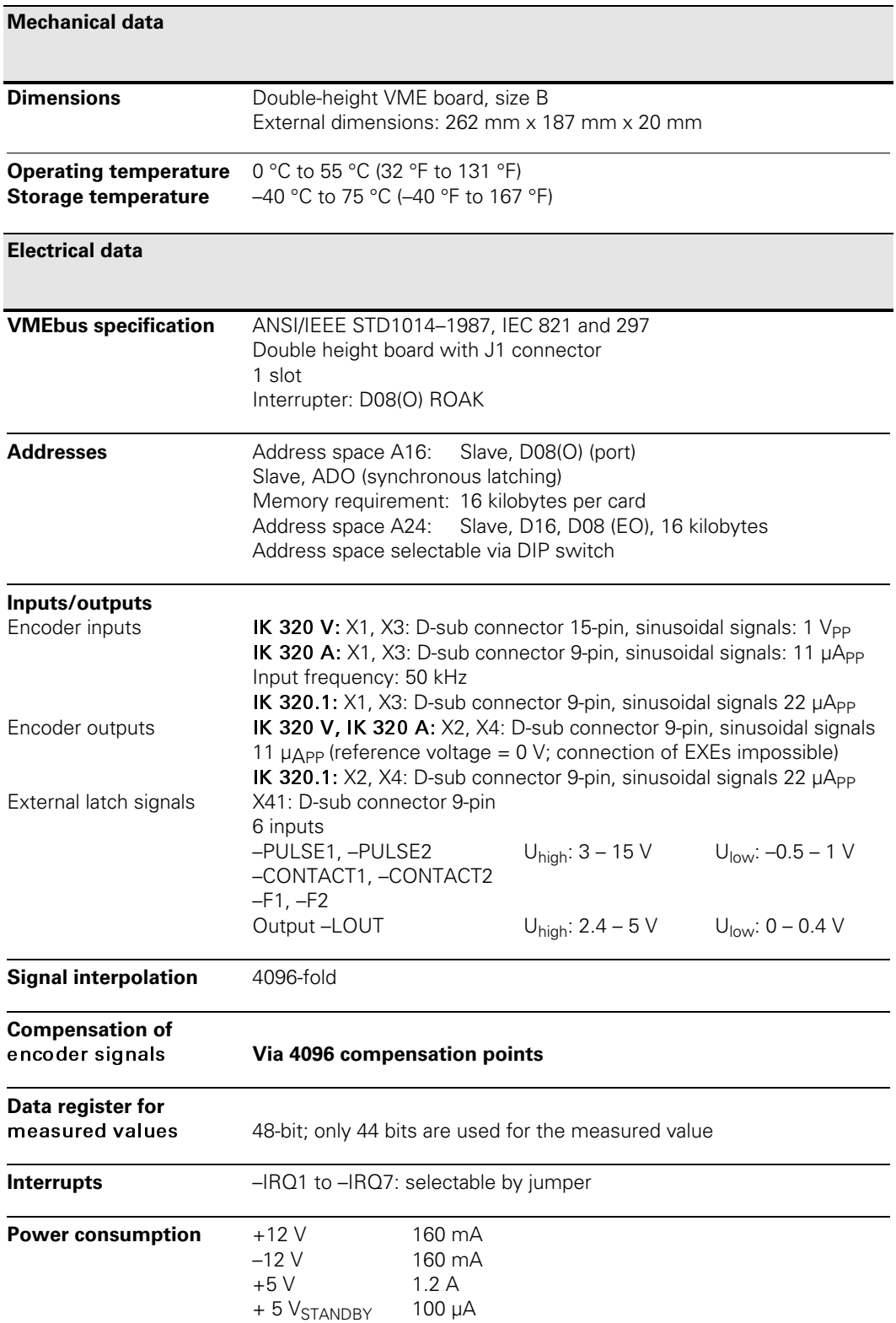

# HEIDENHAIN

**DR. JOHANNES HEIDENHAIN GmbH** Dr.-Johannes-Heidenhain-Straße 5 83301 Traunreut, Germany <sup>31-0</sup> (8669) 31-0  $FAX$  +49 (8669) 5061 e-mail: info@heidenhain.de

www.heidenhain.de

#### **AT HEIDENHAIN** Dr.-Johannes-Heidenhain-Straße 5 83301 Traunreut, Deutschland **图 (08669) 311337** FAX (08669) 5061

**RF HEIDENHAIN NV/SA** Pamelse Klei 47,<br>Pamelse Klei 47,<br>1760 Roosdaal-Pamel, Belgium <sup>343158</sup>  $Ex1 (0.54) 3431 73$ 

**BR** DIADUR Indústria e Comércio Ltda. Rua Servia, 329, Santo Amaro<br>04763-070 - São Paulo - SP, Brasil<br>© (011) 5523 - 6777  $\frac{1}{\sqrt{2}}$  (0.11) 55.23 - 14.11

#### **HEIDENHAIN CORPORATION** CA Canadian Regional Office 11-335 Admiral Blvd., Unit 11<br>Mississauga, Ontario L5T2N2, Canada<br><sup>®</sup> (905) 670-8900 FAX (905) 670-4426

**HEIDENHAIN (SCHWEIZ) AG CH** Post Box Vieristrasse 14 8603 Schwerzenbach, Switzerland <sup>3</sup> (044) 8062727 FAX (044) 8062728

#### **HEIDENHAIN** (Tianjin)  $CM$ Optics and Electronics Co. Ltd. Room 808, The Exchange Beijing Tower 4 No. 118, Jian Guo Lu Yi Chaoyang District 100022 Beijing, China<br><sup></sub> 100022 Beijing, China</sup> FAX (86) 1065672789

#### $CZ$ **HEIDENHAIN s.r.o.** Stremchová 16 106 00 Praha 10, Czech Republic **SK** <sup>272658131</sup> FAX 272658724

#### **DK TP TEKNIK A/S**

Korskildelund 4<br>2670 Greve, Denmark <sup>®</sup> (70) 100966 FAX (70) 100165

#### ES **FARRESA ELECTRONICA S.A.** Les Corts, 36-38 bajos 08028 Barcelona, Spain **图 934092491 FAXI 933395117**

#### $F1$ **HEIDENHAIN AB**

Mikkelänkallio 3 02770 Espoo, Finland  $\circ$  =  $\circ$  =  $\circ$ FAX (09) 86764740

**FR HEIDENHAIN FRANCE sarl** 2, Avenue de la Cristallerie<br>92316 Sèvres, France **图 0141143000** FAX 0141143030

**GB HEIDENHAIN (G.B.) Limited** 200 London Road, Burgess Hill<br>West Sussex RH15 9RD, Great Britain **图 (01444) 247711** FAX (01444) 870024

#### GR **MB Milionis Vassilis** 38. Scoufa Str. St. Dimitrios 17341 Athens, Greece <sup>33</sup> (0210) 9336607 FAX (0210) 934 9660

**HK HEIDENHAIN LTD** Unit 2, 15/F, APEC Plaza<br>49 Hoi Yuen Road Kwun Tong Kowloon, Hong Kong <sup>2</sup> (852) 2759 1920 FAX (852) 27591961

#### **HU HEIDENHAIN Kereskedelmi Képviselet** Hrivnák Pál utca 13. **RO** 1237 Budapest, Hungary <sup>3</sup> (1) 421 09 52

FAX (1) 421 09 53 **NEUMO VARGUS** Post Box 57057 34-36, Itzhak Sade St.<br>Tel-Aviv 61570, Israel <sup>3</sup> (3) 5373275

IL.

IN

JP.

FAX (3) 5372190 **ASHOK & LAL** Post Box 5422 12 Pulla Reddy Avenue 

FAX (044) 26478224

#### **HEIDENHAIN ITALIANA S.r.I.** IT Via Asiago 14<br>20128 Milano, Italy <sup>2</sup> 0227075-1 FAX 0227075-210

**HEIDENHAIN K.K.** Kudan Center Bldg. 10th Floor<br>Kudankita 4-1-7, Chiyoda-ku<br>Tokyo 102-0073 Japan **图** (03) 3234-7781 FAX (03) 3262-2539

#### **KR HEIDENHAIN LTD.**

Suite 1415, Family Tower Building<br>958-2 Yeongtong-Dong Paldal-Gu, Suwon 1 alian da, bawon<br>442-470 Kyeonggi-Do, South Korea<br><sup>®</sup> (82) 3 12 01 15 11 FAX (82) 312011510

#### **HEIDENHAIN CORPORATION MEXICO MX** Av. Las Américas 1808

Fracc. Valle Dorado 20235, Aguascalientes, Ags., Mexico **图 (449) 9130870** FAX (449) 9130876

#### HEIDENHAIN NEDERLAND B.V. **NL**

Post Box 92, 6710 BB EDE<br>CopernicusIaan 34, 6716 BM EDE The Netherlands <sup>**图 (0318) 581800**</sup> FAX (03 18) 58 18 70

- **NO KASPO MASKIN AS** Hoeggyn. 66<br>Hoeggyn. 66<br>7036 Trondheim, Norway <sup>3</sup> (073) 969600 FAX (073) 969601
- **PL APS** . . .<br>Popularna 56<br>02-473 Warszawa, Poland **图 (22)8639737** FAX (22) 863 9744
- **FARRESA ELECTRÓNICA LDA. PT** Rua do Outeiro, 1315 1º M 4470 Maia, Portugal <sup>3</sup> (22) 947 81 40 FAX (22) 9478149

**SE HEIDENHAIN AB** Fittjavägen 23<br>14553 Norsborg, Sweden **@** (08) 53193350 FAX (08) 53193377

- SG **HEIDENHAIN PACIFIC PTE LTD.** 51. Ubi Crescent Singapore 408593, Republic of Singapore <sup>11</sup> Cpd Sinc of Bingapon<br> **1238** (65) 6749-3238
- **ORSEL LTD. TR** Kusdili Cad. No. 43<br>Toraman Han, Kat 3<br>81310 Kadiköy/Istanbul, Turkey <sup>3478395</sup> FAX (216) 3478393

**TW HEIDENHAIN Co., Ltd.** No. 12-5, Gong 33rd Road<br>Taichung Industrial Park<br>Taichung 407, Taiwan, R.O.C.<br>
<sup>2</sup> (886-4) 23588977 **FAXI (886-4) 23588978** 

 $\overline{11S}$ **HEIDENHAIN CORPORATION** 333 State Parkway<br>Schaumburg, IL 60173-5337, U.S.A. <sup>3</sup> (847) 490-1191 FAX (847) 490-3931

**MAFEMA SALES SERVICES C.C.**<br>107 - 16th Road Unit B3 ZA Tillbury Business Park, Randjespark Midrand, 1685, South Africa <sup>3</sup> (011) 3144416 FAX (011) 3142289